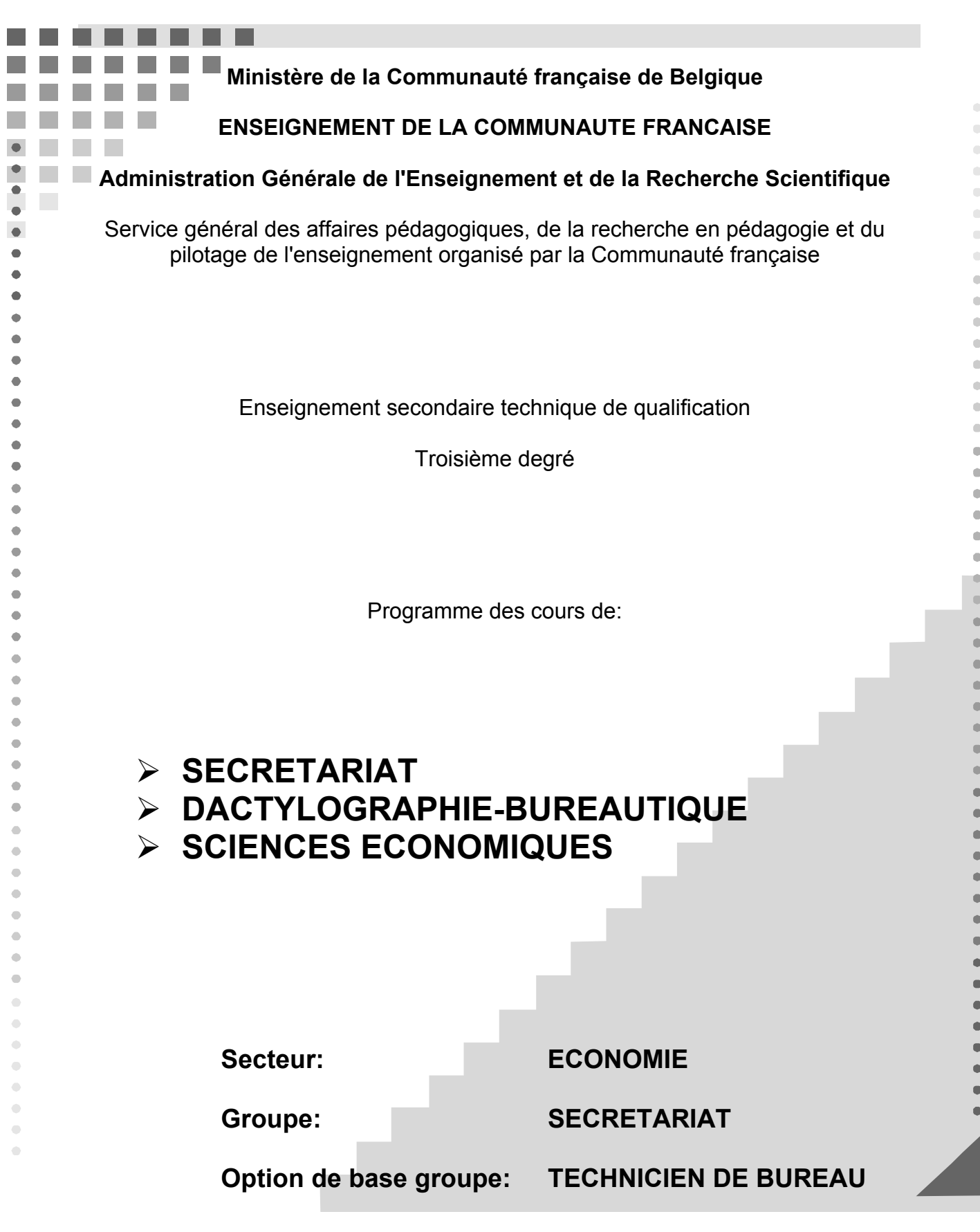

# **TABLE DES MATIERES**

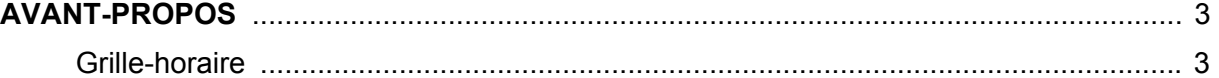

## **PROGRAMME DU COURS DE SECRETARIAT ET DACTYLOGRAPHIE-BUREAUTIQUE**

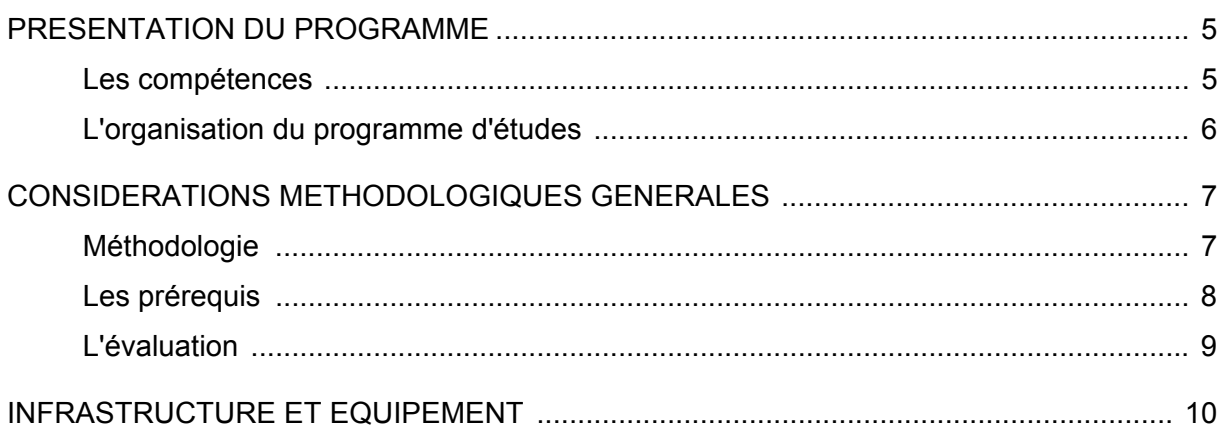

# **PROGRAMME DU COURS DE SECRETARIAT**

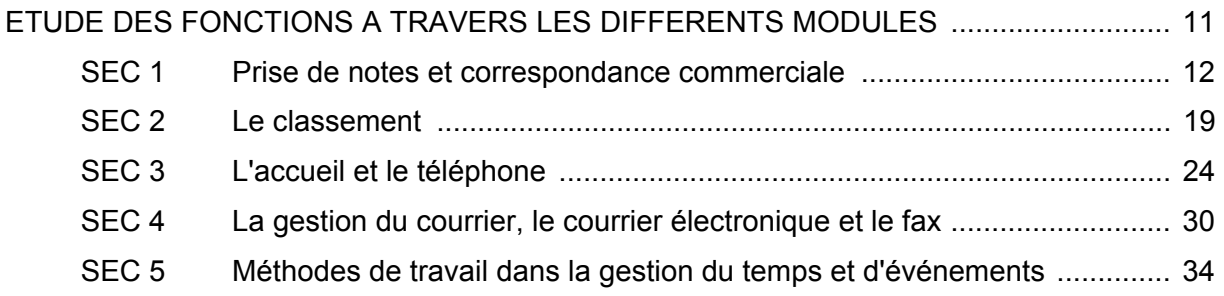

# **PROGRAMME DU COURS DE DACTYLOGRAPHIE-BUREAUTIQUE**

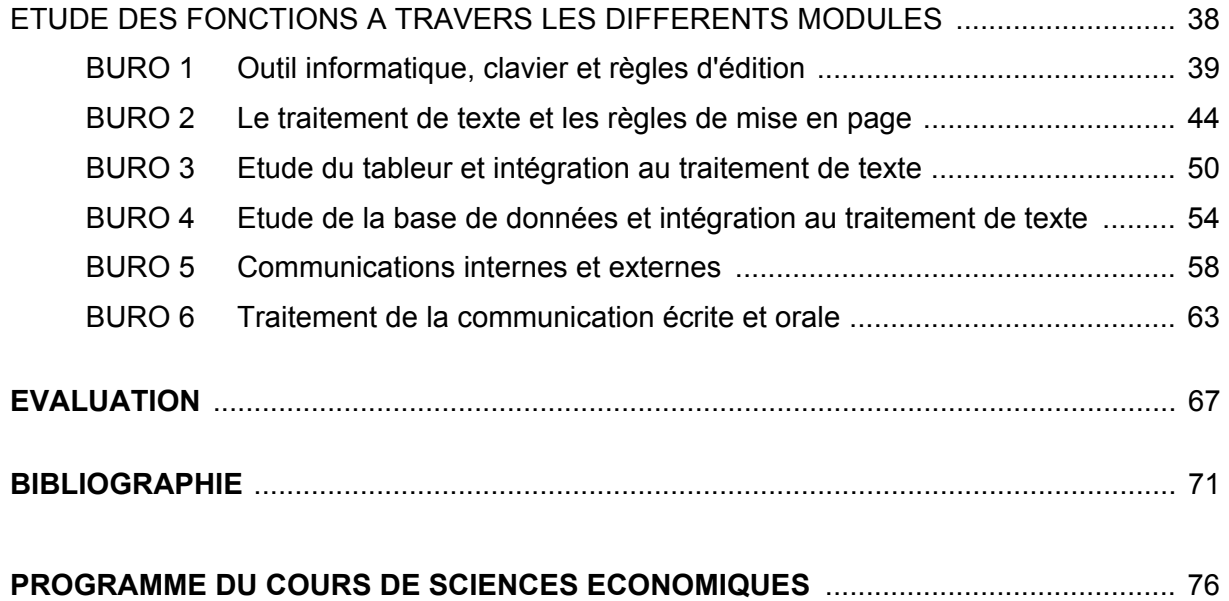

## **AVANT-PROPOS**

Au troisième millénaire, la profession de secrétaire connaît une période d'accélération tant sur le plan du contenu que sur celui de la technologie. L'appellation elle-même a tendance à être remplacée par «assistant ». Si les tâches traditionnelles subsistent et sont souvent indispensables, la fonction se dote d'un spectre d'activités plus riche. Aujourd'hui, on attend des compétences complémentaires supérieures dont la maîtrise du matériel informatique et des logiciels, le sens de l'organisation, la gestion du temps, le sens social et notamment l'accueil.

Ce programme d'études présente deux parties: le cours de dactylographie-bureautiquesecrétariat et le cours de sciences économiques.

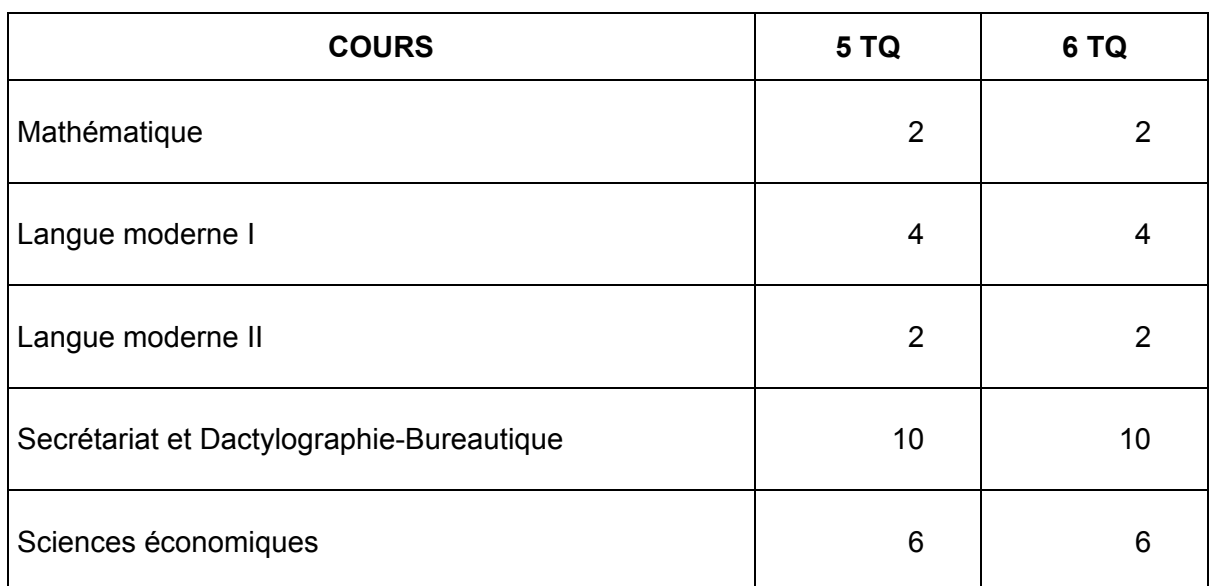

#### **GRILLE-HORAIRE**

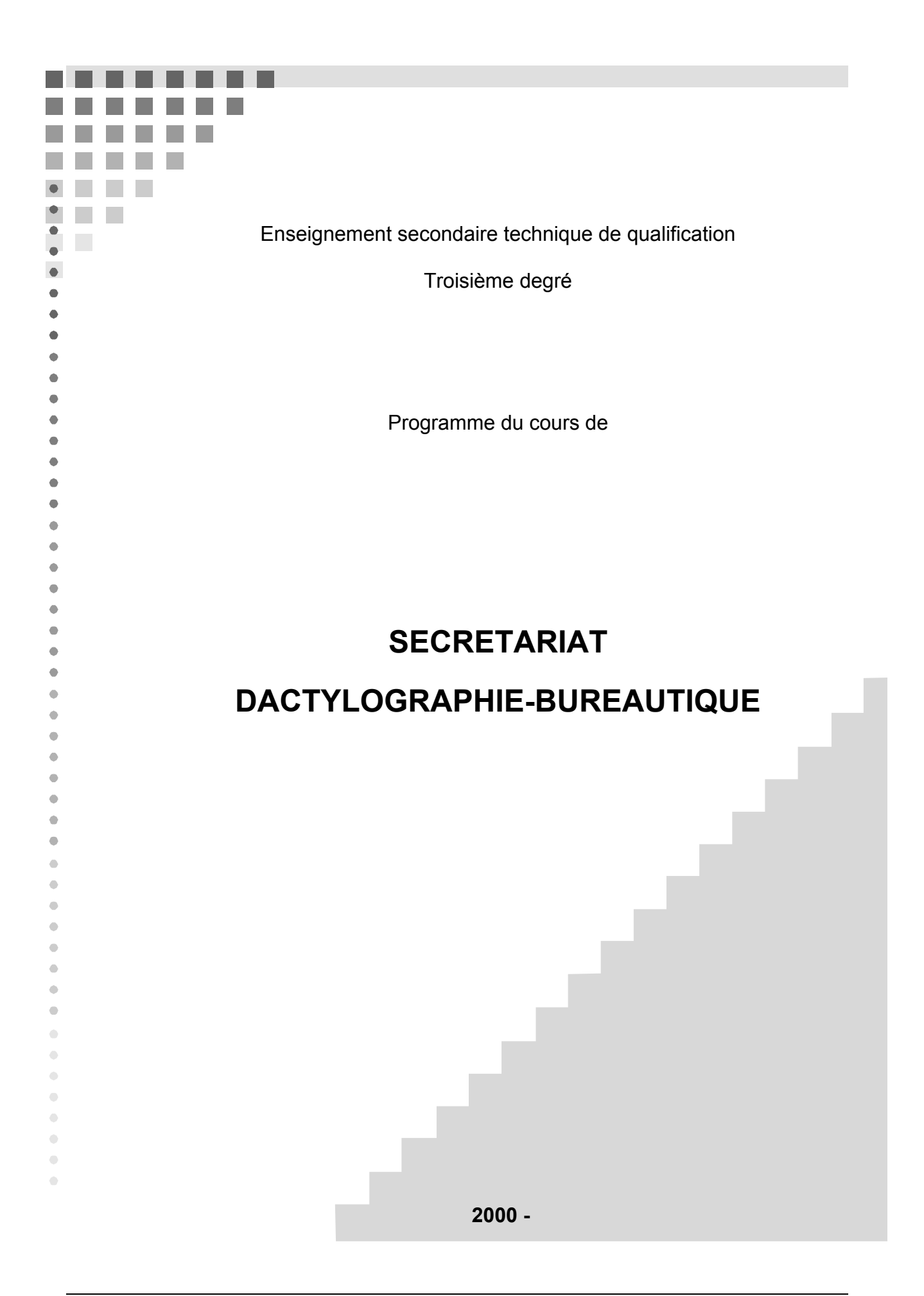

## **PRESENTATION DU PROGRAMME**

Ce programme d'études est un référentiel qui détermine les activités proposées, les compétences à acquérir, les contenus opérationnels et associés, les indicateurs de la maîtrise des compétences. Il donne des orientations méthodologiques.

### **LES COMPÉTENCES**

### **DEFINITIONS**

Par compétence, on entend l'ensemble des savoirs, des savoir-faire, des savoir-être susceptibles d'être mis en œuvre pour résoudre un problème et que l'apprenant doit avoir acquis en fin de cycle de formation. Le développement de la compétence s'amplifie chaque fois qu'elle est exercée, c'est donc son degré de réalisation qui peut être mesuré à un moment donné.

#### **Compétences à maîtriser (CM)**

Ces compétences sont à exercer et à maîtriser et à évaluer en fin de formation. L'acquisition de ces compétences est donc obligatoire.

#### **Compétences à exercer:**

CEF ces compétences sont à exercer au cours de la formation, mais la maîtrise ne peut être certifiée qu'au-delà de ladite formation par un opérateur de formation.

CEP compétences à exercer au cours de la formation, mais la maîtrise ne pourra être acquise qu'à travers l'activité professionnelle elle-même.

#### **L'EVALUATION DES COMPETENCES DANS L'ORGANISATION DU PROGRAMME**

Pour l'obtention du CESS, l'évaluation continue pourra prendre en considération les contenus opérationnels et les contenus associés décrits par le profil de formation. Seules, les mentions imprimées en gras sont des contenus obligatoires.

Pour l'obtention du certificat de qualification, l'évaluation ne tiendra compte que des compétences du profil de qualification et de leurs indicateurs de maîtrise.

# **L'ORGANISATION DU PROGRAMME D'ÉTUDES**

Le programme d'études "dactylographie-bureautique-secrétariat" présente le développement de certaines fonctions de manière structurée en unités. Toutefois, l'acquisition des compétences décrites dans le profil de qualification et de formation et réparties dans les diverses unités devra souvent faire l'objet d'une étude intégrée dans le cadre de projets ou de mises en situation.

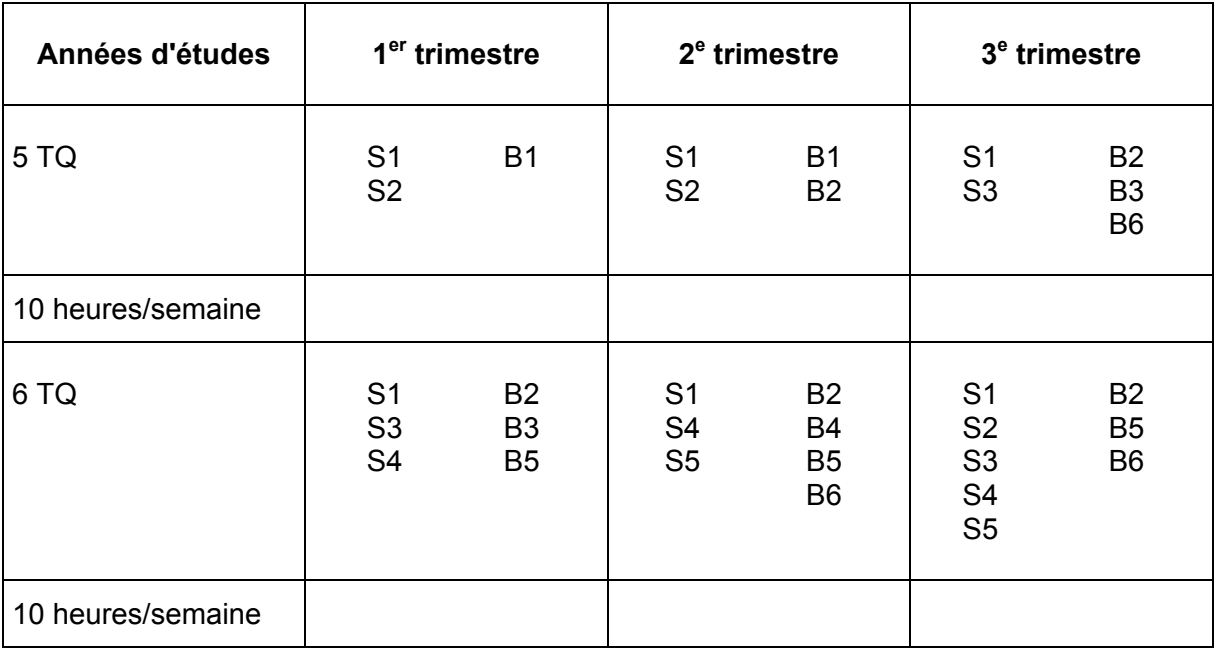

### **MODELE D'ORGANISATION DES APPRENTISSAGES EN SECRETARIAT-BUREAUTIQUE**

Le cahier de matières prévisionnel s'appuiera sur 22 semaines de cours effectives par année scolaire, à l'exclusion des périodes d'évaluation.

Pour l'élaboration de ces prévisions, bien que le programme présente le développement de certaines fonctions de manière logique, le professeur peut y déroger en fonction de certaines circonstances particulières tel qu'un projet d'école. L'essentiel étant que les contenus des unités présentées dans le programme soient abordés de manière logique et simultanée.

A l'intérieur même des cours, certaines fonctions comme "saisir l'information, rédiger, mettre en forme des textes" sont des compétences qui ne pourront s'acquérir que si elles sont exercées de manière transversale et régulière tout au long de l'apprentissage.

## **CONSIDERATIONS METHODOLOGIQUES GENERALES**

## **A MEDITER**

*Intéresser les autres, c'est toujours plus ou moins s'intéresser à eux. L'élève conscient de susciter une estime flatteuse s'efforce par tous les moyens d'être à la hauteur des espoirs qui ont été placés en lui.* 

*L'homme est ainsi fait qu'il retient 20 % de ce qu'il entend et 80 % de ce qu'il dit ou de ce qu'il fait. Si tu es fin stratège, fais transiter par sa bouche ce que tu veux lui faire entendre…* 

#### *Enseignant efficace*

*Etre efficace ne signifie pas seulement avancer toujours plus loin, c'est aussi savoir rebrousser chemin, changer de route, prendre s'il le faut des chemins de traverse. Le succès est affaire de cheminement, il est dans ta démarche même.* 

#### Comment faire?

*Si l'on veut que l'apprenant s'approprie réellement le savoir, il faut transformer le savoir choisi en situation à vivre car la connaissance procède de l'expérience*.

### **MÉTHODOLOGIE**

**Le modèle constructiviste ou de résolution de problèmes** est conseillé. Ce modèle se caractérise essentiellement par l'idée que ce sont les apprenants qui construisent leur savoir à partir de situations proches de la réalité. La conception de ce modèle s'appuie sur la recherche personnelle de l'apprenant.

La démarche méthodologique peut suivre le schéma suivant:

- à **percevoir**: l'apprenant est placé face à une situation, il prend conscience d'une situation et de son « non-savoir» - c'est la prise de conscience du problème: observer, différencier, associer;
- à **chercher**: c'est l'étape du traitement de l'information qui entraîne réflexion c'est la résolution de problèmes: poser des hypothèses, analyser, choisir, expérimenter, critiquer;
- à **s'exprimer**: rédiger un résumé, reformuler une idée, une procédure …- c'est synthétiser, définir une matière, une procédure adéquate;
- **appliquer** et rendre le nouveau savoir transférable c'est aussi une mémorisation à long terme.

Il est important de diversifier les exercices de telle sorte que la réflexion critique soit toujours nécessaire, qu'elle conduise au jugement, à l'évaluation des éléments de la situation avant toute décision d'action. C'est la construction des savoirs.

Conditions de fonctionnement du modèle:

- <sup>□</sup> le matériel didactique, l'abondance et la qualité des matériaux proposés;
- <sup> $\Box$ </sup> une organisation du travail variée (recherche individuelle, en petits groupes ...);
- à avoir confiance dans les capacités des apprenants et prendre en compte ses caractéristiques affectives, intellectuelles et ses compétences.

## **RÔLE DE L'ENSEIGNANT PENDANT CES ACTIVITÉS**

L'enseignant sera:

- à un soutien affectif pour l'apprenant,
- à un facilitateur d'apprentissage.

Lors d'un nouvel apprentissage, il veillera à:

- <sup>o</sup> maintenir ou provoquer la poursuite du travail (motivation, animation, gestion du temps, des groupes …);
- à fournir aux apprenants des vues d'ensemble régulières (synthèses);
- à aider l'apprenant à trouver les moyens d'exprimer son cheminement (procédures et matières);
- à mesurer le résultat sous forme d'évaluation formative.

Les activités décrites dans le profil de qualification seront exercées afin d'atteindre les compétences de savoir, de savoir-faire et de savoir-devenir. Pour atteindre la maîtrise souhaitée, de nombreux exercices et de nombreuses simulations seront proposés.

Durant toute la formation, il est conseillé de poursuivre l'objectif qui consiste à favoriser le développement individuel de l'étudiant afin de lui permettre une bonne insertion professionnelle et sociale. Des pratiques et des comportements professionnels seront donc développés tout au long de la formation.

Dans le but de permettre un accès aisé au monde du travail, il est prioritaire d'entraîner l'élève à acquérir **des méthodes de travail et le sens de l'organisation**. Cet entraînement se fera à partir de mises en situation réelles ou simulées et adaptées au contexte d'une entreprise.

En ce qui concerne la communication orale, le professeur doit favoriser la mise en place de situations où l'étudiant sera amené à s'exprimer et il doit contrôler systématiquement la qualité de toute communication orale. L'attention doit être attirée sur l'utilisation du vocabulaire correspondant au registre de langage et à la situation présente ou décrite. Le sens de la communication et du savoir-vivre est à développer tout au long de l'apprentissage.

L'enseignant amènera l'apprenant à l'autonomie. Il favorisera le développement du sens critique.

### **LES PRÉREQUIS**

Si certains prérequis sont acquis, il sera nécessaire de s'y appuyer en évitant une répétition, mais en utilisant une pédagogie adaptée aux objectifs spécifiques de la formation du  $3<sup>e</sup>$ degré.

Si aucun prérequis n'est assimilé, il y aura lieu d'y remédier et de gérer deux groupes en début de formation. Toutefois, des moments d'activités communes pourront être organisés (contrôle de la progression en saisie, mise en page, travaux de groupes, synthèse …).

## **L'ÉVALUATION**

### **L'EVALUATION FORMATIVE**

L'évaluation formative est un outil indispensable à un bon apprentissage

L'évaluation formative correspond à l'intention d'observer ou de recueillir des informations afin d'améliorer les apprentissages. Elle constitue une information qui aide l'apprenant à progresser; c'est un diagnostic qui s'intègre de manière constante dans le processus d'apprentissage afin d'aider l'apprenant à améliorer son cheminement. C'est une pédagogie de la remédiation; elle peut déboucher sur une remédiation ou une modification de la démarche didactique.

L'évaluation formative s'intègre dans une perspective d'un enseignement différencié. L'individualisation ne signifie pas "travail individuel" mais un apprentissage qui s'appuie sur la prise en compte des aptitudes de l'apprenant. Par exemple:

- le style: chaque individu possède un style d'apprentissage dominant (visuel, auditif, kinesthésique) que l'on peut privilégier;
- la détection et l'analyse des erreurs d'apprentissage: l'erreur en cours d'apprentissage ne doit pas être considérée comme une faute, ni être sanctionnée; une démarche d'analyse s'établit pour localiser la cause de l'erreur; elle débouche sur une proposition de remédiation.

#### **L'EVALUATION CERTIFICATIVE**

L'évaluation certificative permet de signifier dans quelle mesure le travail accompli par l'apprenant rencontre les exigences imposées par un programme. Elle intervient après une séquence d'apprentissage ou à la fin d'une période pour évaluer le passage de classe ou l'obtention d'un titre. L'évaluation certificative doit être cohérente et répondre aux objectifs d'apprentissage. Elle doit mesurer la capacité observable attendue et spécifier les conditions dans lesquelles le comportement est attendu. La définition des critères implique la détermination des seuils de réussite.

### **CONCLUSIONS**

L'autoévaluation qui amène l'apprenant à porter un jugement sur la valeur du travail accompli en fonction des critères déterminés s'insère bien dans la logique de l'évaluation formative et dans la progression des apprentissages.

L'évaluation certificative ne peut être envisagée qu'après une évaluation formative et une remédiation.

Un nouvel apprentissage ne peut faire l'objet d'une évaluation certificative.

## **LES TRAVAUX REALISES**

Les travaux sont rangés dans un classeur. La tenue et l'organisation du rangement des classeurs peuvent faire l'objet d'une application et d'une évaluation dans le cadre du cours de "secrétariat".

Les travaux faisant l'objet d'une évaluation certificative restent dans l'établissement scolaire.

## **INFRASTRUCTURE ET ÉQUIPEMENT**

L'élève dispose de son poste de travail de manière continue. En vue de l'évaluation, les résultats sont imprimés régulièrement.

Les directives européennes relatives au travail sur écran de visualisation et l'Arrêté royal du 27 août 1993 relatif au travail sur des équipements à écrans de visualisation (M.B. 93 09 07) sont respectés en ce qui concerne la position de l'opérateur face au poste de travail.

Celui-ci doit disposer d'un espace de travail suffisant. Un porte-documents placé à côté de l'écran améliore la rentabilité et permet le respect de l'ergonomie.

Il est conseillé d'organiser l'ensemble des cours de "secrétariat-bureautique" dans une "classe-bureau" équipée notamment de (d'):

- à un ordinateur par élève (Pentium),
- *n* imprimantes,
- à une ligne téléphonique,
- □ une connexion à l'Internet,
- <sup>□</sup> un rétroprojecteur,
- à une photocopieuse,
- <sup>□</sup> un scanner,
- <sup>□</sup> chaises de bureau,
- à matériel didactique de référence.

#### **ETUDE DES FONCTIONS A TRAVERS LES DIFFERENTS MODULES**

**DU COURS DE SECRETARIAT**

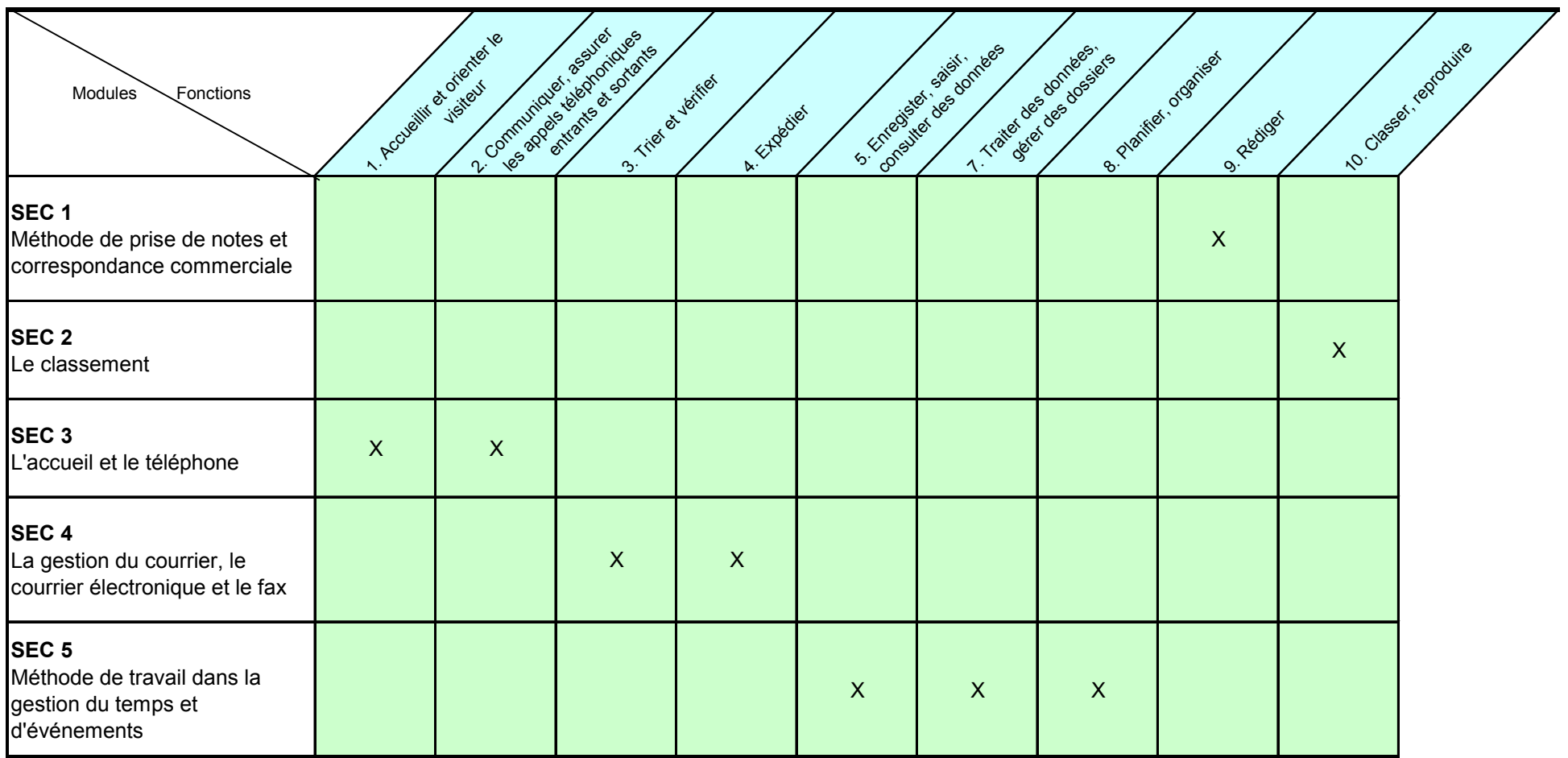

SEC 1

# PRISE DE NOTES

ET

# CORRESPONDANCE COMMERCIALE

# **FONCTION 1: REDIGER**

(répertoriée fonction 9 dans le Profil de formation)

- ¾ Noter des messages oraux sous forme de mémos, prendre des notes sous la dictée (répertoriée 9.1).
- ¾ Ecrire des lettres courantes (répertoriée 9.2).
- ¾ *Elaborer de brefs rapports, des comptes-rendus succincts (répertoriée 9.3).*

#### **CONSEILS METHODOLOGIQUES**

Pour atteindre les compétences décrites dans le profil de qualification, cette fonction sera exercée du début à la fin de la formation.

#### **L'ECRITURE RAPIDE ET ABREGEE**

L'écriture rapide et abrégée est étudiée en fonction d'une notation rapide et précise. Les activités seront donc orientées vers la prise de notes sous la dictée dès le début de l'apprentissage de l'écriture. La normativité excessive dans l'application des règles sera évitée et on permettra une adaptation individuelle du code d'écriture. Toutefois, même si l'écriture abrégée est un outil personnel, la précision du tracé et la proportion des signes sont des compétences à développer. Dans la gestion du temps, on inclura la mémorisation des signes de base. Les abréviations seront étudiées lors de leur présence dans la communication.

#### **LES TECHNIQUES DE PRISE DE NOTES**

La technique de prise de notes peut être:

- <sup>à</sup> linéaire (en continu, soit de manière intégrale ou synthétique),
- <sup>à</sup> normée (selon une structure imposée: un plan, un formulaire, un schéma),
- <sup>à</sup> modulaire ou structurée (selon une structure personnelle: arborescente ou systémique pour la synthèse).

Le professeur guidera l'élève dans le choix d'une des trois techniques de prises de notes. Celles-ci seront utilisées dans un contexte défini (mise en situation) et selon des consignes données. Les questions essentielles à se poser seront: quel type de production, pour qui, dans quel but? La préparation de la notation entraînera donc l'élève dans un processus de réflexion et d'application d'une méthode de travail. Par la suite l'élève deviendra autonome pour choisir la technique la plus appropriée et appliquer la complémentarité des possibilités.

Les qualités d'une bonne prise de notes:

- la prise de notes doit se conformer aux objectifs définis,
- <sup>à</sup> l'information doit être exacte, précise, claire et concise.

#### **LA SYNTHÈSE**

La hiérarchisation d'un texte écrit, la recherche de mots clés lors d'un message oral ou un jeu de questions peuvent amener l'élève à repérer l'essentiel de l'accessoire.

Dans la pratique de la prise de notes:

- <sup>à</sup> la notation pourra tenir compte des notions de similitude, de comparaison, d'opposition, de choix et des liens pourront être créés;
- <sup>à</sup> un sujet ou un mot-clé est complété par une action et un complément; il faut éviter de prendre note d'un mot-clé isolé, car lors de la reformulation, il peut ne plus être significatif. L'écriture abrégée permet de le placer facilement dans un contexte défini.

Lors de la notation d'un message synthétisé, le texte peut être dicté à deux reprises.

#### LA RÉDACTION OU LA TRANSMISSION DE L'INFORMATION

La retransmission de l'information se fera dans le langage oral et par écrit. Dans les deux cas, elle doit être exacte, complète, précise, claire et concise. L'information doit être formulée selon un plan logique et respecter les règles de fond et de forme. Les erreurs de dictée, les redites ou les incorrections du langage doivent être rectifiées. Une correction peut être faite; des notes ou des signes de correction peuvent être posés.

#### **LA PRÉSENTATION DU DOCUMENT**

L'utilisation du traitement de texte est indispensable. Pour la facilité de lecture, des titres peuvent être insérés. Un temps raisonnable de réalisation sera déterminé. L'utilisation des outils de correction est inculquée tout au long de l'apprentissage.

#### **RECOMMANDATIONS**

Les compétences pourront être atteintes par la réalisation d'exercices multiples illustrant les situations de communication à l'intérieur et à l'extérieur de l'entreprise. Il est donc conseillé d'exercer la technique de prise de notes tout au long de l'apprentissage en alternance avec les techniques de synthèse.

Le professeur veillera à développer:

- <sup>□</sup> des méthodes d'écoute active.
- □ l'aptitude à décoder un message,
- <sup>□</sup> l'acquisition d'une méthode de travail et la riqueur,
- <sup>à</sup> la rapidité d'écriture par des exercices courts et variés,
- <sup>à</sup> le souci de vérifier son travail par les outils informatiques ou traditionnels.

#### Il sera attentif à:

- <sup>à</sup> préciser le comportement attendu lors de chacune des situations d'apprentissage,
- <sup>à</sup> ne présenter que les abréviations courantes et ce, au fur et à mesure de leur apparition.

Au début de l'apprentissage, le travail par petit groupe peut être indiqué.

#### L'étudiant sera entraîné à:

- <sup>à</sup> préparer un plan de travail cohérent avec les objectifs poursuivis,
- <sup>□</sup> choisir ses outils.
- <sup>à</sup> distinguer l'essentiel de l'accessoire et exercer son esprit de synthèse,
- **Exerciturer sa pensée et son discours,**
- <sup>à</sup> produire de manière autonome une réalisation concrète originale selon des consignes reçues,
- <sup>à</sup> évaluer la conformité de sa production en fonction des critères précisés.

#### **L'ÉVALUATION**

En fin de formation, la compétence de l'étudiant sera jugée suffisante si, en utilisant les techniques de prises de notes adéquates, il est capable de:

- <sup>à</sup> prendre note sous la dictée des idées essentielles d'un message ou d'une lettre;
- <sup>à</sup> transcrire la prise de notes en structurant le contenu et en veillant à respecter le fond et la forme, en plaçant judicieusement la ponctuation, en respectant l'orthographe et le sens de la phrase ou du texte et en créant les paragraphes de manière judicieuse;
- <sup>à</sup> présenter le document en utilisant un logiciel de traitement de texte connu, en respectant les règles d'utilisation du matériel et la méthode de saisie à l'aveugle, les règles appropriées et le temps imparti.

Le degré de maîtrise sera déterminé selon trois aspects:

- <sup>à</sup> le "traitement de l'information" qui comprend la précision du message, la qualité du contenu (les critères de forme, de concision et d'organisation logique);
- <sup>o</sup> la présentation du document, le respect des consignes et des normes le document doit être "valide" ou exploitable après une correction les fautes d'orthographe et les non-sens qui resteraient seraient considérés comme des erreurs graves.
- l'aspect technique qui comprend: la méthode de travail, le respect des consignes et le temps imparti.

Les critères d'évaluation seront communiqués aux étudiants.

L'évaluation formative joue un rôle important dans le processus d'apprentissage.

#### **EXEMPLES DE SITUATIONS D'APPRENTISSAGE**

*Prise de notes linéaire:* 

- <sup>à</sup> à partir d'un document édité (lettre-type, compte rendu…) prendre note, en utilisant l'écriture rapide et abrégée, de consignes de modifications;
- <sup>à</sup> relire une prise de notes personnelle, y ajouter des modifications selon des consignes dictées en utilisant les signes de correction et l'écriture rapide;
- à prendre note d'éléments en vue de constituer un message (note de service…) ou une lettre courante.

*Prise de notes normée* 

A partir de jeux de rôles, de cassettes audio ou de situations réelles, prendre note:

- <sup>□</sup> d'un message reçu lors d'une conversation téléphonique et transposer le contenu du message à l'intention de la personne concernée.
- <sup>□</sup> lors d'une réunion après avoir créé un formulaire en tenant compte de l'ordre du jour de la réunion et des personnes convoquées ou en utilisant un formulaire conçu par le professeur.

#### *Prise de notes structurée*

A partir de jeux de rôles simulant une réunion ou un exposé:

- <sup>à</sup> prendre note d'éléments selon les consignes données;
- <sup>à</sup> prendre note d'éléments définis (exemples: les avantages et les inconvénients inhérents à un problème, une procédure à respecter, les actions à mener …).

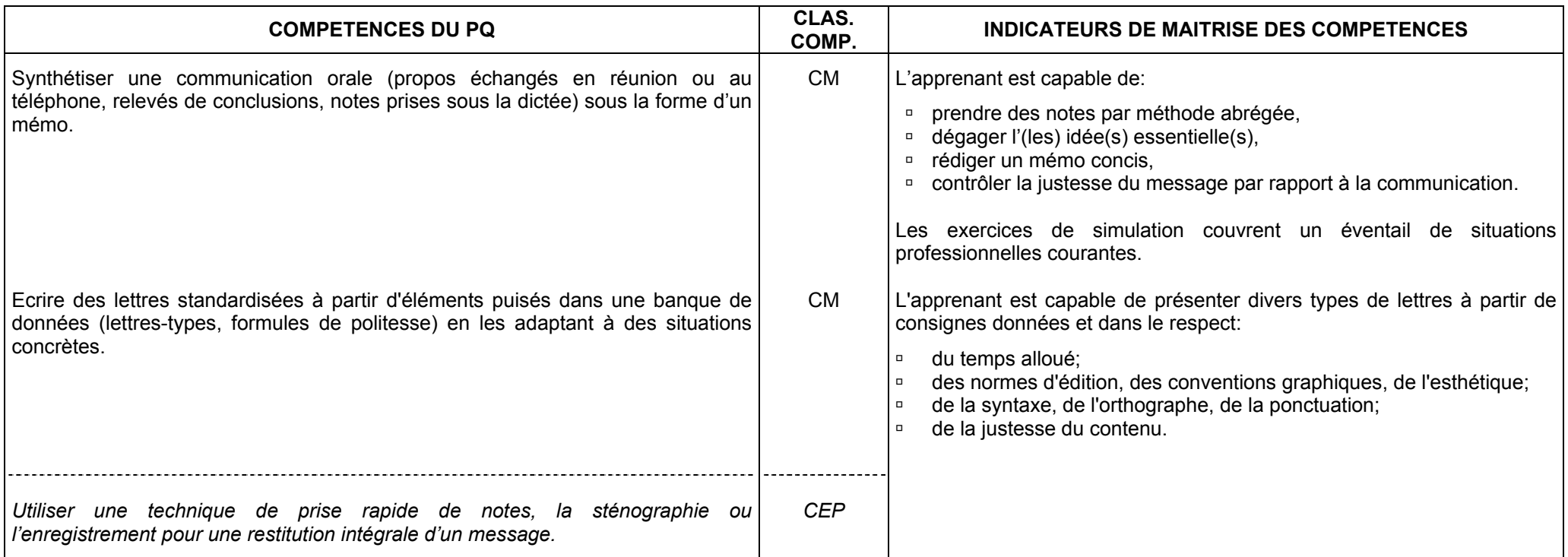

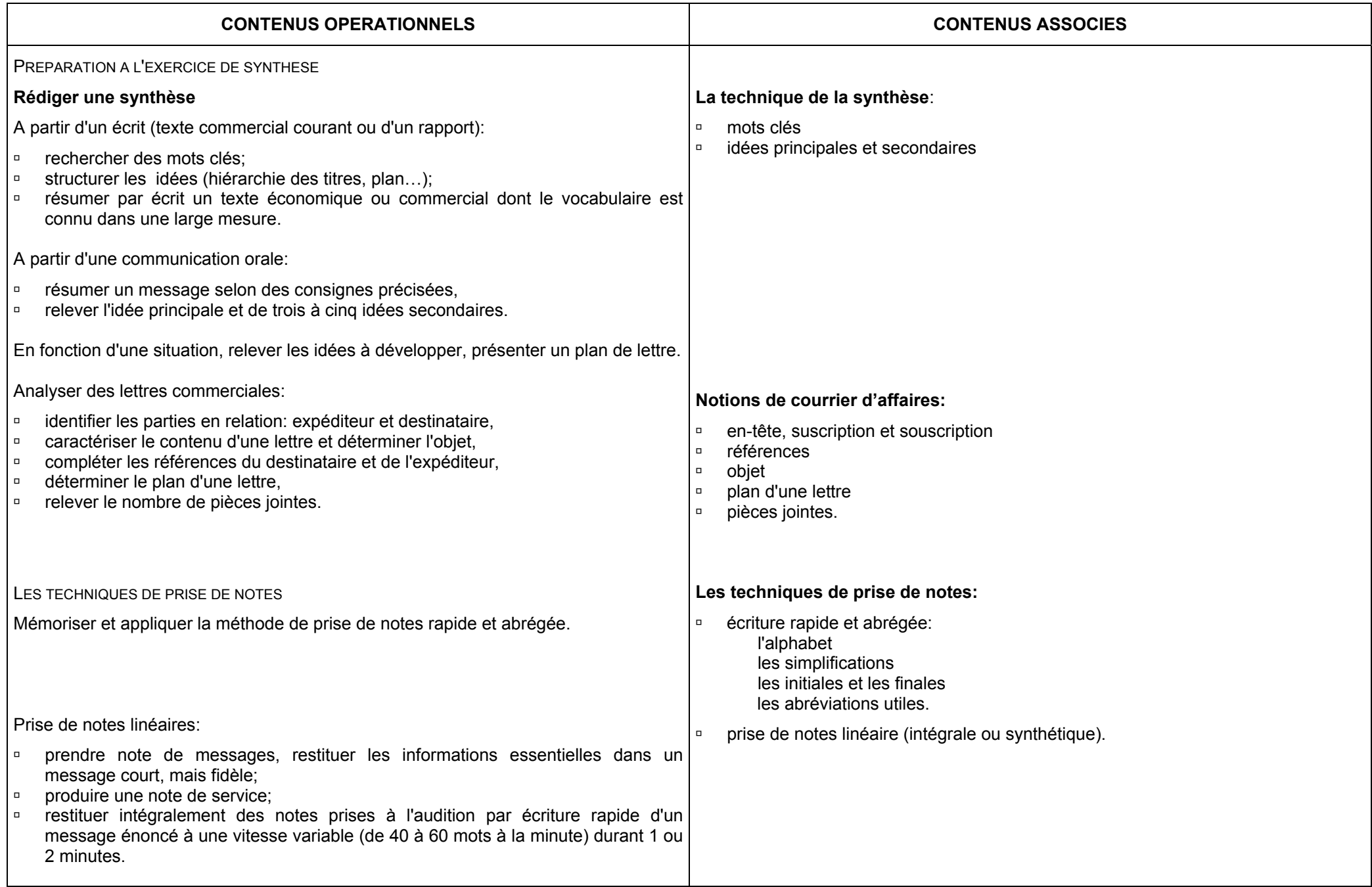

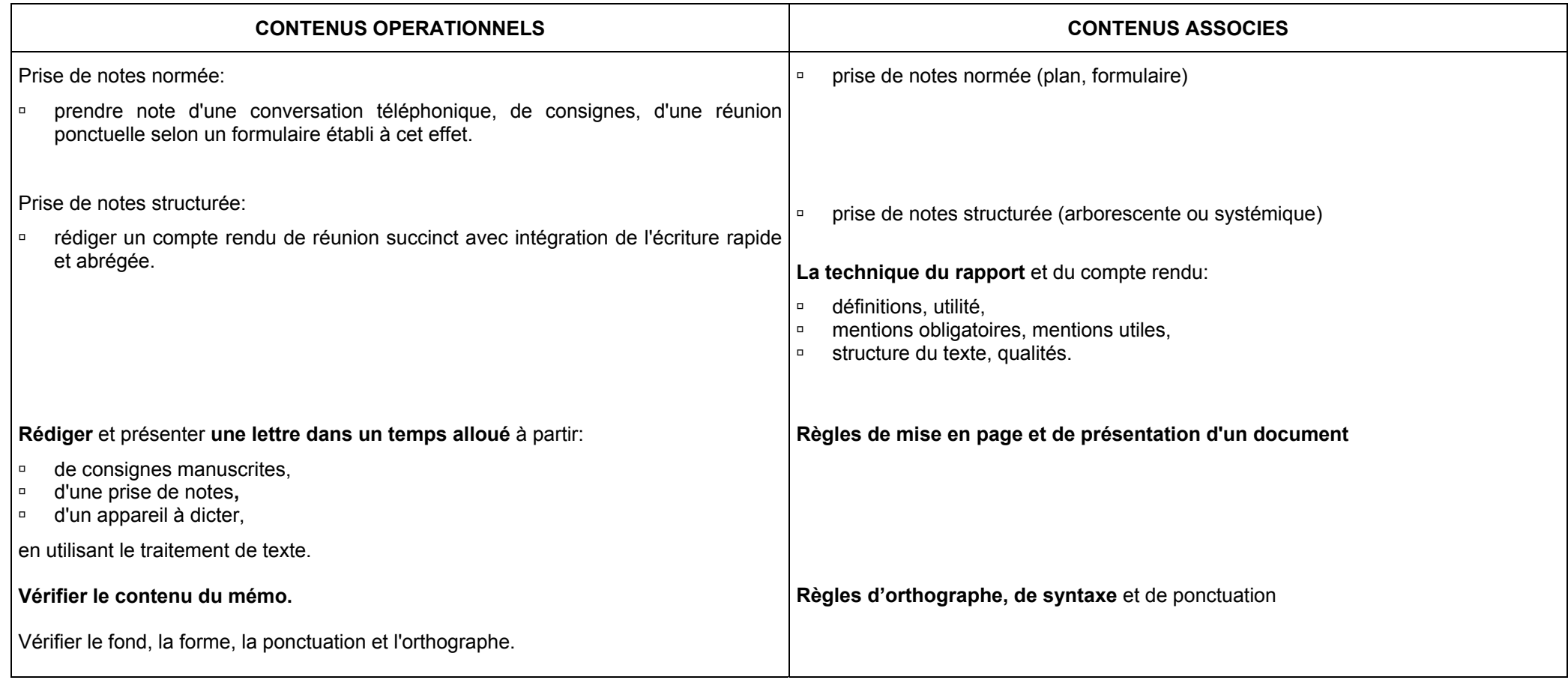

SEC 2

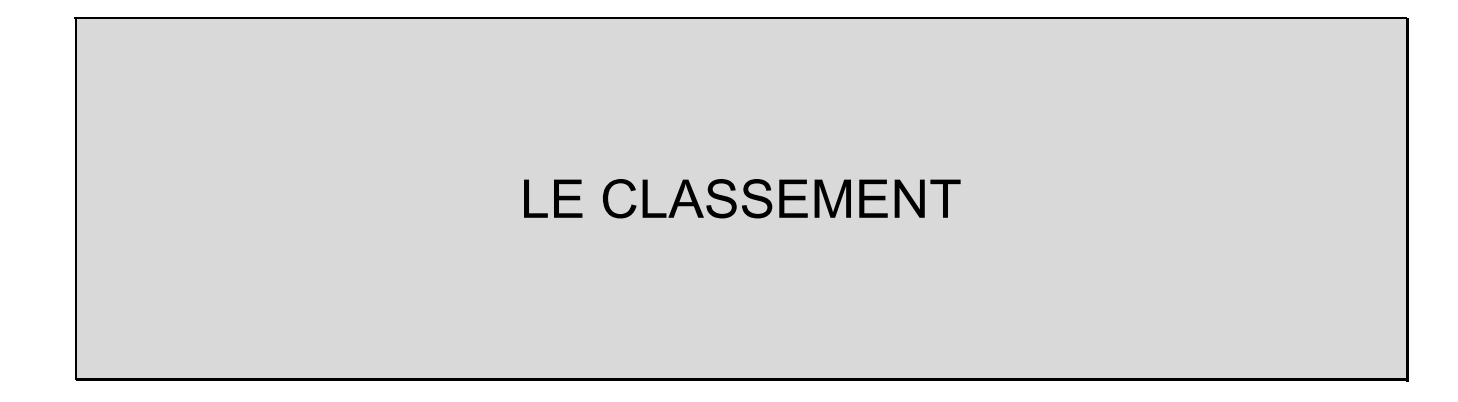

# **FONCTION 2: CLASSER, REPRODUIRE**

(répertoriée fonction 10 dans le Profil de formation)

- ¾ Classer les documents propres au service; archiver les documents par des procédés manuels ou bureautiques (répertoriée 10.1).
- ¾ Utiliser les principales possibilités d'une photocopieuse (répertoriée 10.2).

#### **CONSEILS METHODOLOGIQUES**

A partir de situations courantes ou d'un projet, le professeur amènera l'apprenant à:

- <sup>à</sup> comprendre les nécessités de l'organisation et de l'acquisition d'une méthode de travail,
- <sup>à</sup> utiliser les supports d'information traditionnels et informatisés,
- <sup>à</sup> respecter les consignes de manière rigoureuse,
- <sup>à</sup> développer une attitude critique et responsable vis-à-vis des outils et des produits.

L'approche des moyens matériels de rangement peut se faire à partir de documentation ou de visites.

L'étude des types de classifications et les activités de savoir-faire seront proposées par le professeur dans le cadre d'un projet ou de situations couramment traitées dans l'entreprise (l'administration). Les applications peuvent être organisées de manière collective en fonction des compétences à acquérir et de la situation.

L'étudiant sera entraîné à:

- <sup>à</sup> différencier, rechercher, associer, sélectionner,
- <sup>à</sup> formuler des hypothèses, analyser, choisir, expérimenter, critiquer.

#### **EVALUATION**

Lors de l'évaluation certificative, seul le travail individuel pourra être évalué. Le degré de maîtrise sera jugé suffisant si l'étudiant est capable à partir d'une situation ou d'un événement, en respectant le temps alloué, en faisant preuve de soin et de méthode, d'exécuter une tâche définie dans le respect des consignes reçues et du matériel utilisé.

#### **EXEMPLES DE SITUATIONS D'APPRENTISSAGE**

- <sup> $p$ </sup> les fichiers à créer et à actualiser s'appuieront les thèmes suivants: clients, produits, commandes, matériels, personnel, documentation, bibliothèques ...
- <sup>□</sup> les documents à manipuler pourront être: lettres, factures, documents de paiements, réclamations, offres, revues, publicités,
- □ rechercher des numéros de téléphone ...
- <sup>à</sup> créer un répertoire en utilisant un support informatisé ou papier.
- □ classer des revues, des documents en provenance d'organismes différents ...
- <sup>□</sup> classer du courrier destiné à des services différents, de la documentation par province dans le but de préparer un voyage, une tournée de représentants ...
- <sup>à</sup> photocopier un document pour le classer dans un classement à double entrée.
- àextraire des documents d'un fichier et en indiquer les références sur les fiches de sorties (support informatique ou traditionnel).

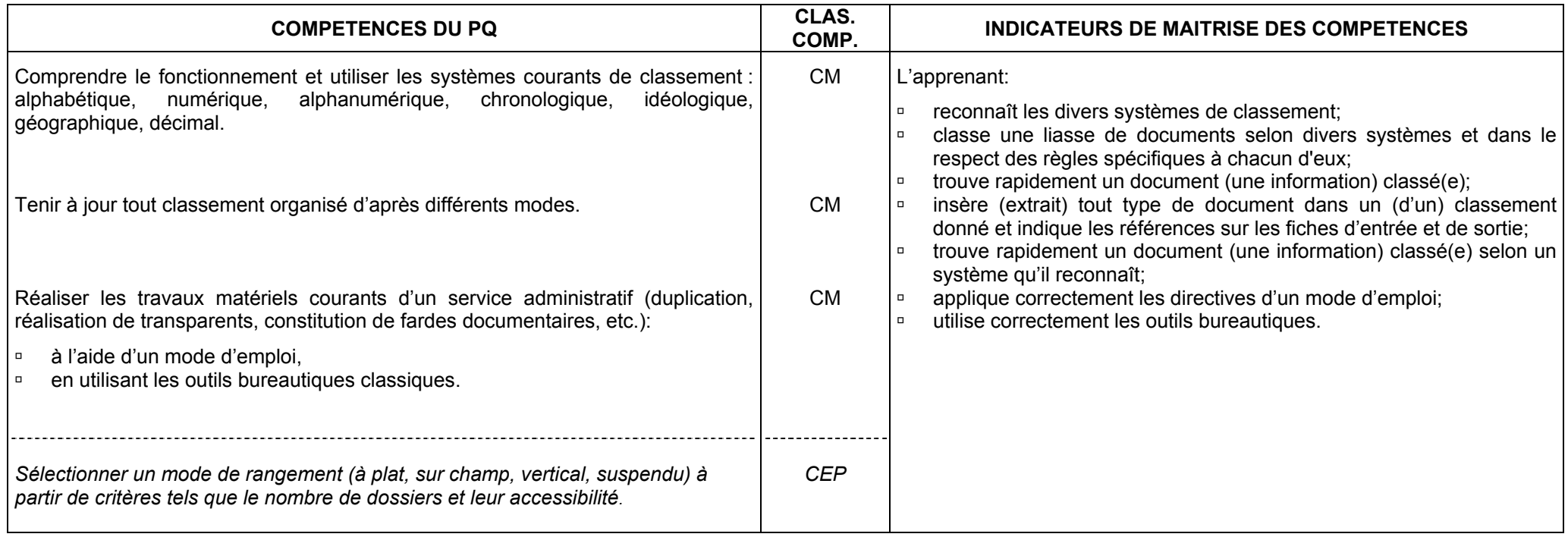

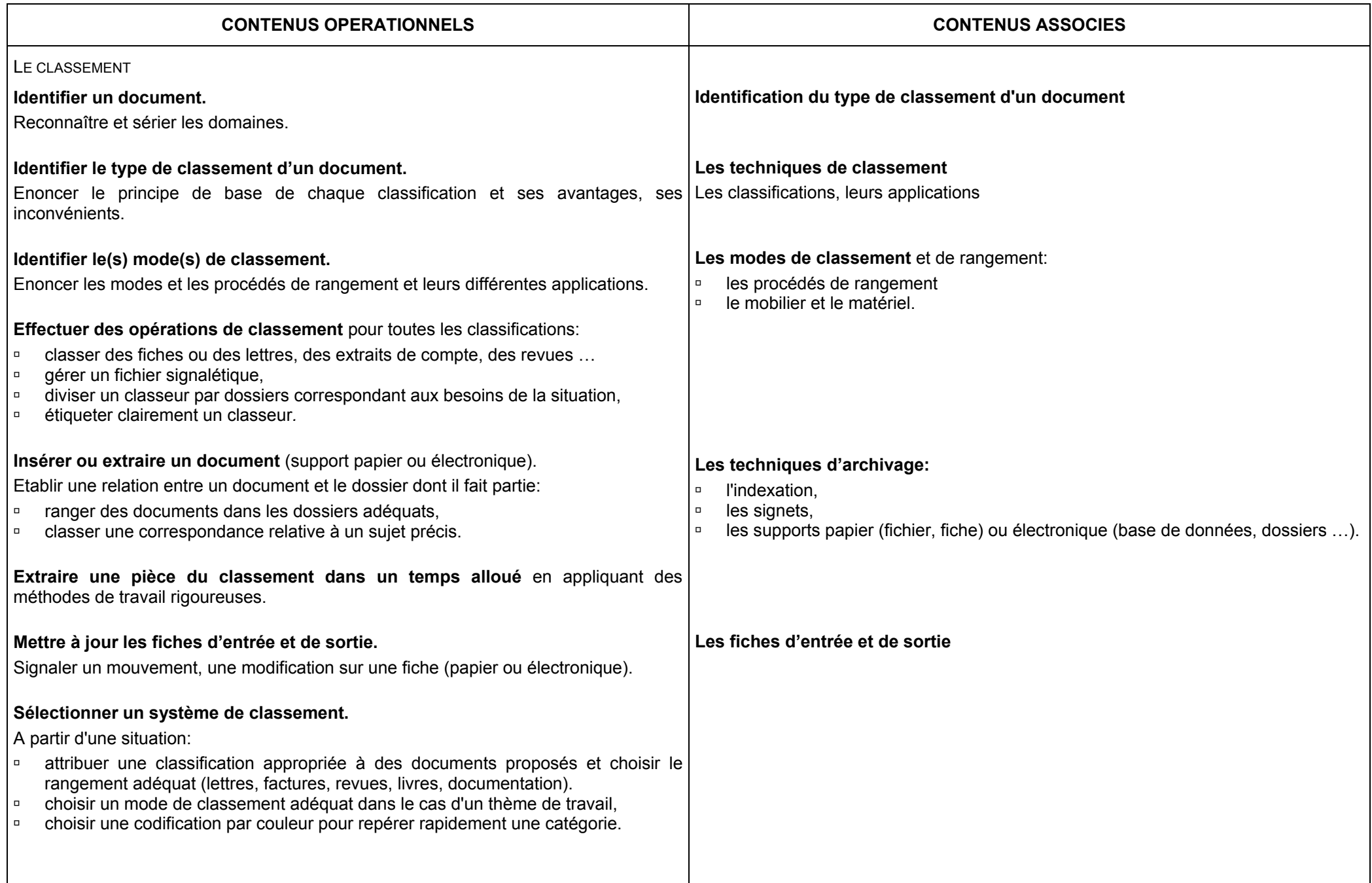

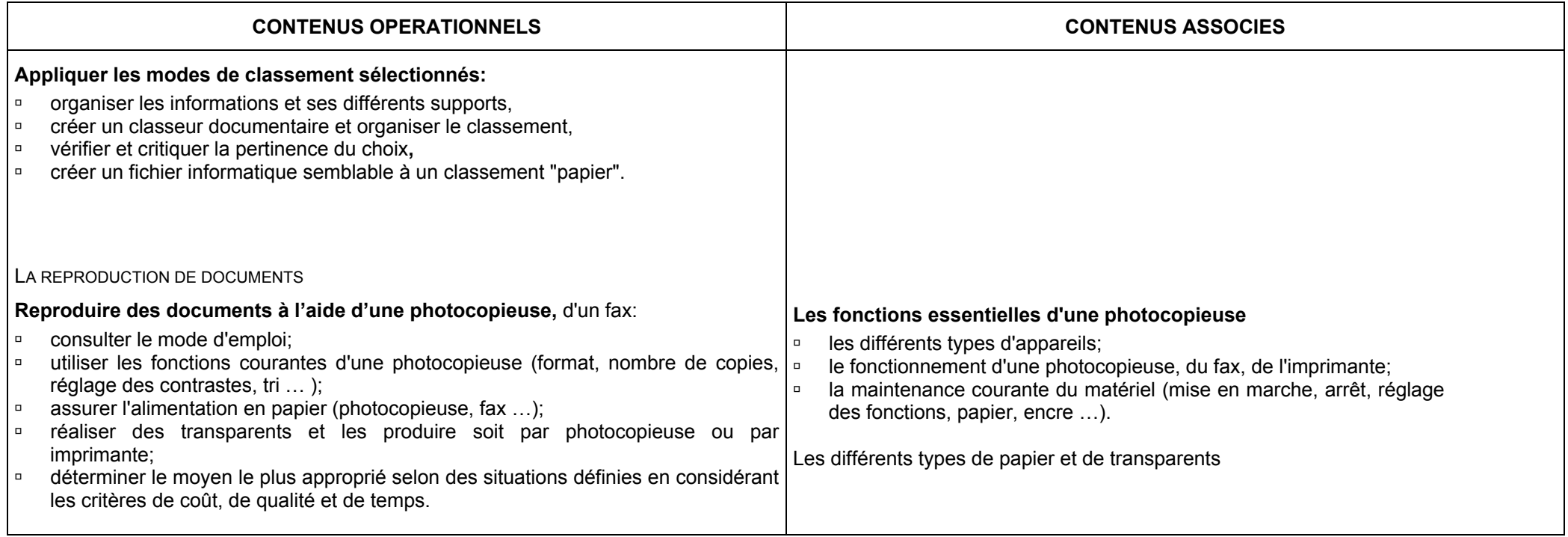

SEC 3

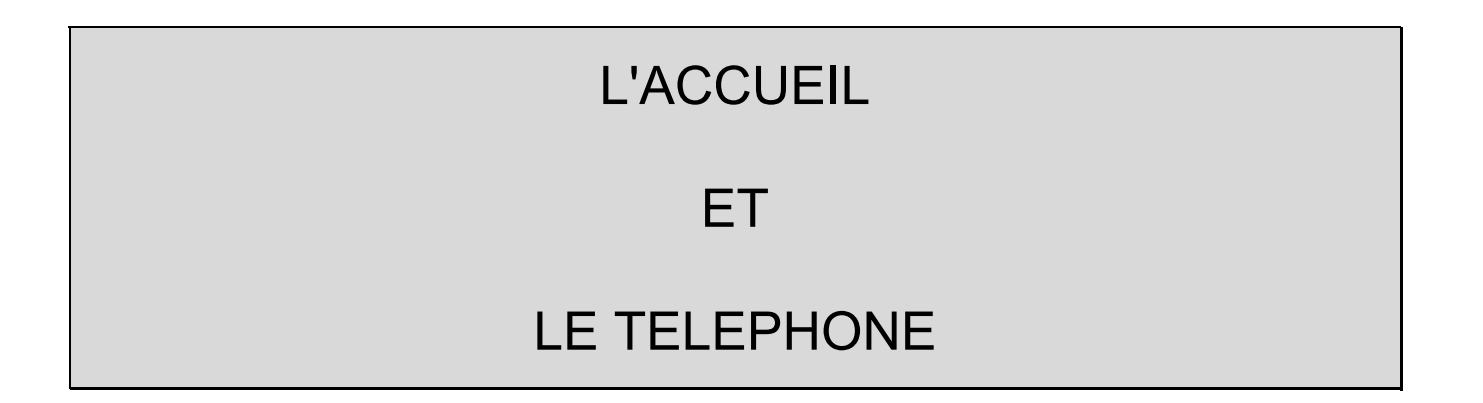

# **FONCTION 3: ACCUEILLIR ET ORIENTER LES VISITEURS**

(répertoriée fonction 1 dans le Profil de formation)

# **FONCTION 4: COMMUNIQUER, ASSURER LES APPELS TELEPHONIQUES ENTRANTS ET SORTANTS**  (répertoriée fonction 2 dans le Profil de formation)

- ¾ Saluer, identifier le visiteur (le client) et l'objet de sa visite; l'orienter vers le service (la personne) ad hoc ou répondre soi-même; retenir les visiteurs non attendus et les prier de prendre rendez-vous (répertoriée 1.1).
- ¾ Obtenir la communication, saluer, présenter la firme (le service); identifier l'interlocuteur, ne pas avoir peur de faire répéter et épeler le nom ; identifier l'objet de l'appel et y donner suite:
	- **transmettre l'appel,**
	- **inciter à retéléphoner.**
	- **Prendre un message.**
	- renseigner, informer (répertoriée 2.1).
- ¾ Tenir à jour un répertoire comportant les numéros de téléphone les plus demandés; chercher, demander des numéros de téléphone inconnus (répertoriée 2.2).
- ¾ *Plusieurs compétences générales doivent être mobilisables à tout moment par le technicien de bureau (…). Il s'agit de :* 
	- *la correction de sa présentation et des rapports sociaux,*
	- *le souci du client et de sa satisfaction,*
	- *l'amabilité,*
	- *le souci de la qualité du service rendu* (répertoriée 1.3).

#### **CONSEILS METHODOLOGIQUES**

A partir de jeux de rôles, de simulations, le professeur amènera l'apprenant à:

- <sup>à</sup> analyser une stratégie de communication dans l'esprit de l'entreprise (déontologie, savoir-être),
- <sup>à</sup> définir la stratégie adaptée au traitement de la communication (de l'appel ou de l'accueil),
- <sup>à</sup> utiliser un vocabulaire précis et adapté à l'interlocuteur,
- □ contrôler l'expression orale et gestuelle: voix, intonation, accent, sourire, ...
- **•** veiller à son maintien.
- <sup>à</sup> adapter sa présentation à l'événement ou aux circonstances.

#### L'apprenant sera entraîné à:

- <sup>à</sup> percevoir et comprendre une information, une situation,
- <sup>à</sup> traiter l'information ou le problème,
- <sup>à</sup> présenter une situation avec clarté et diplomatie (synthèse, argumentation),
- **B** s'exprimer oralement.

L'utilisation du matériel didactique est recommandée. Ainsi, un appareil téléphonique facilitera la réussite des jeux de rôles.

#### **EXEMPLES DE SITUATIONS D'APPRENTISSAGE**

- <sup>à</sup> appeler un correspondant;
- <sup>a</sup> dans le cadre de la préparation d'une réunion, consulter un agenda (électronique ou classique), prendre contact avec les participants afin de fixer une date favorable; préparer la convocation. mettre l'agenda à jour;
- <sup>à</sup> en réponse à une convocation ou à une invitation, confirmer ou s'excuser auprès de l'interlocuteur;
- <sup>à</sup> procéder à une réservation (salle, matériel pour conférence, hôtel, restaurant, place de concert ou théâtre, voyage: train, avion …);
- **a** annuler une réservation;
- <sup>□</sup> à l'occasion d'une manifestation scolaire, prendre des renseignements concernant une commande de boissons, traiteurs, etc.

Accueil indirect ou réceptionner un appel:

<sup>à</sup> demande de rendez-vous, d'entretien …

Accueil direct ou recevoir un visiteur:

<sup>à</sup> préparer à accueillir les invités lors d'une manifestation scolaire …

Les activités d'apprentissage pourront aussi être exercées au sein de l'établissement scolaire lors de manifestations, etc.

#### **EVALUATION**

Dans le cadre d'une évaluation formative, l'attitude et le comportement pourront être critiqués par l'utilisation des moyens audiovisuels, etc. Les critères d'évaluation seront communiquées aux étudiants.

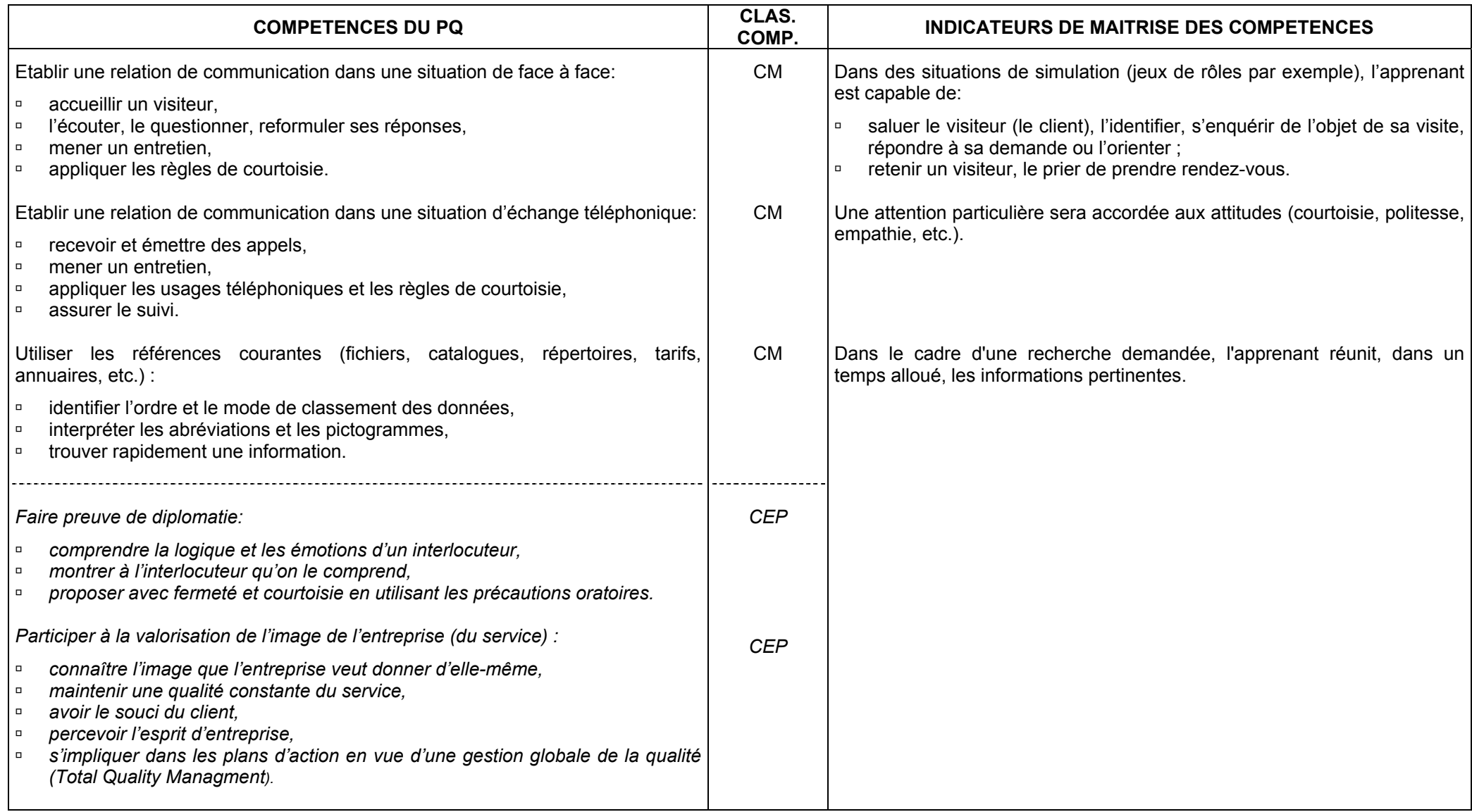

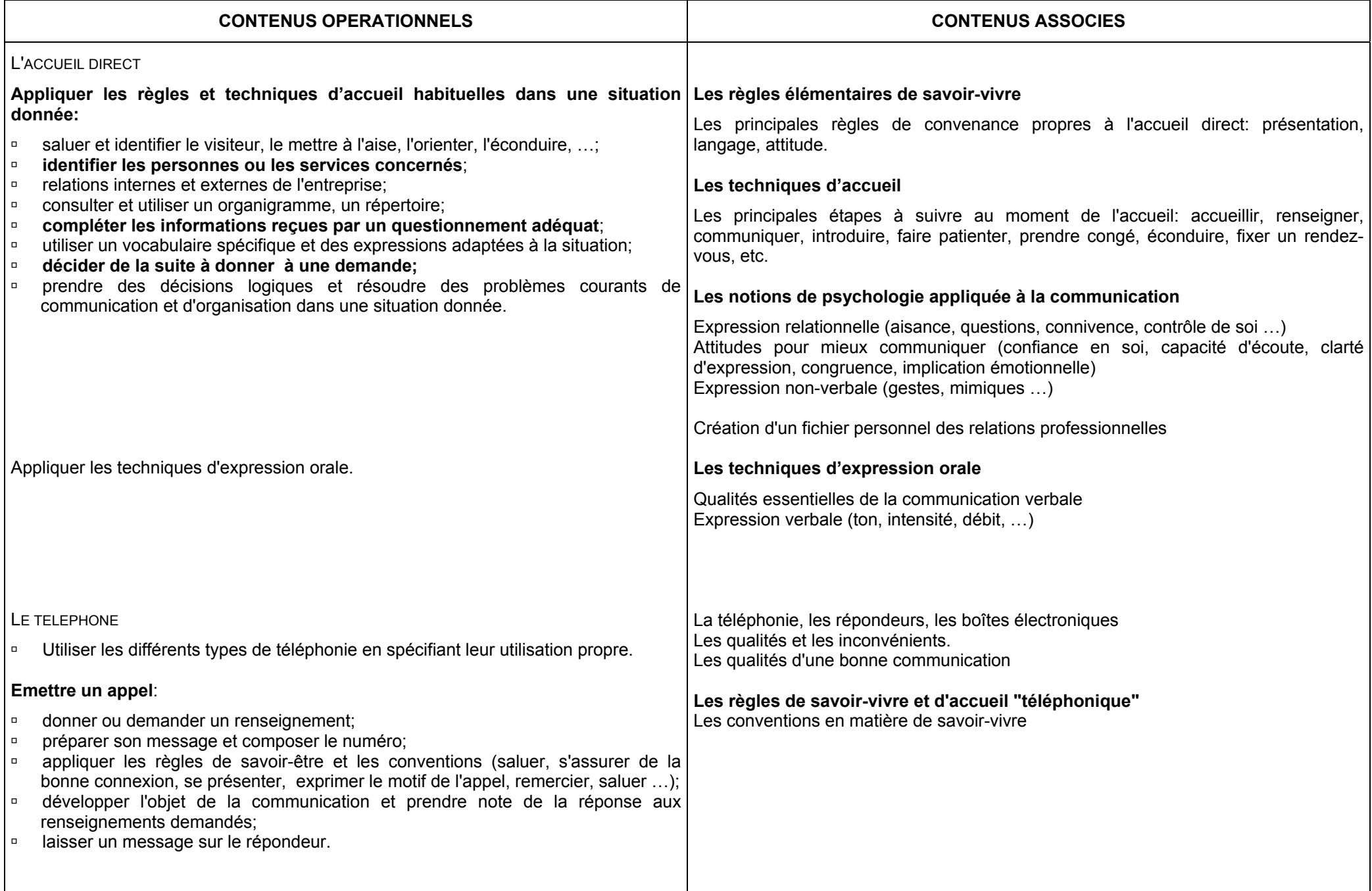

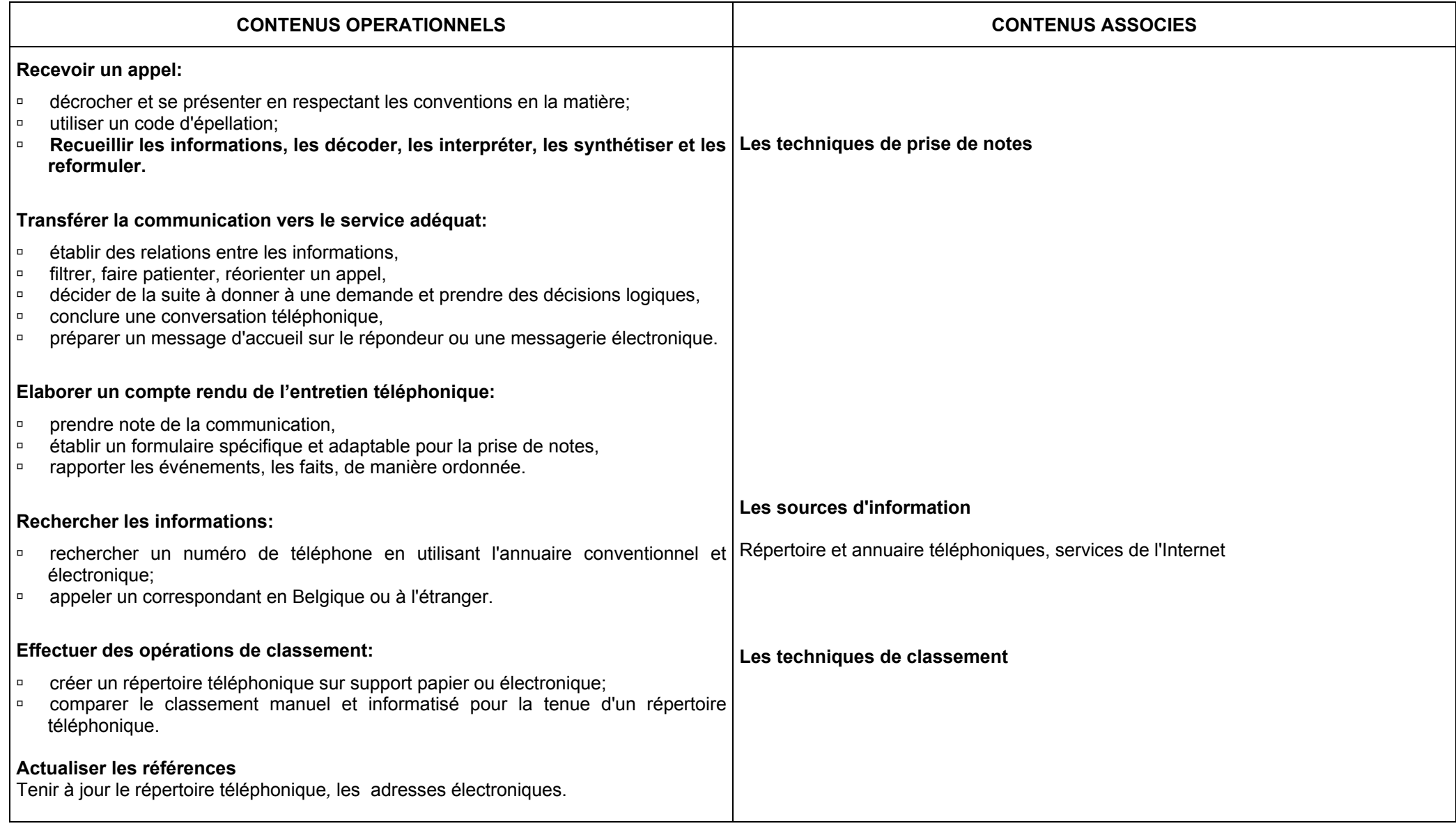

SEC 4

# LA GESTION DU COURRIER

# LE COURRIER ELECTRONIQUE ET

# LE FAX

# **FONCTION 5: TRIER, VERIFIER**

(répertoriée fonction 3 dans le Profil de formation)

# **FONCTION 6: EXPEDIER**

(répertoriée fonction 4 dans le Profil de formation)

- ¾ Lire le courrier, les fax, les documents, afin de découvrir l'objet du message; trier le courrier selon les destinataires; faire parvenir les pièces (répertoriée 3.1).
- ¾ Enregistrer les entrées (répertoriée 3.2).
- ≻ Contrôler l'exhaustivité et la conformité des documents, du courrier (interne et externe) à la réception et à l'envoi; signaler à la personne responsable la non adéquation des documents (répertoriée 3.4).
- ¾ Examiner le contenu des boîtes aux lettres électroniques (répertoriée 3.5).
- ¾ Rassembler les pièces à envoyer contrôler l'exhaustivité et la conformité des documents, du courrier (interne et externe) à la réception et à l'envoi (répertoriée 4.1).
- ¾ Préparer matériellement l'envoi, transmettre par fax (répertoriée 4.2).
- ¾ Utiliser le courrier électronique (répertoriée 4.3).

#### **CONSEILS METHODOLOGIQUES**

L'enseignant amènera l'apprenant à:

- <sup>à</sup> comprendre la nécessité de l'organisation,
- <sup>à</sup> trier le courrier ou le message selon l'urgence de la réponse,
- <sup>à</sup> imprimer le document transmis par télécopie et y donner suite,
- <sup>à</sup> respecter les usages du courrier électronique,
- <sup>à</sup> évaluer les avantages et les inconvénients du courrier électronique.

#### **EXEMPLES DE SITUATIONS D'APPRENTISSAGE**

Trier des dossiers traités et les reclasser.

Trier du courrier, des factures, des extraits de compte (…) et les classer dans des dossiers selon une organisation définie.

Préparer un envoi dans le cadre d'un projet interscolaire.

Trier un fichier informatisé.

Il est conseillé de réintroduire les différentes tâches dans leur aspect global et qui soit proche de la réalité. Le tri est à appliquer lors de l'étude du publipostage …

#### **EVALUATION**

L'étudiant devra prouver sa capacité à:

- <sup>à</sup> exécuter une tâche définie dans le respect des consignes reçues et du matériel utilisé;
- <sup>à</sup> intégrer les compétences acquises pour résoudre un problème posé dans un temps déterminé, en respectant les procédures adéquates, en parfaite autonomie et en appliquant des méthodes de travail appropriées.

Les critères de cotation seront communiqués aux étudiants.

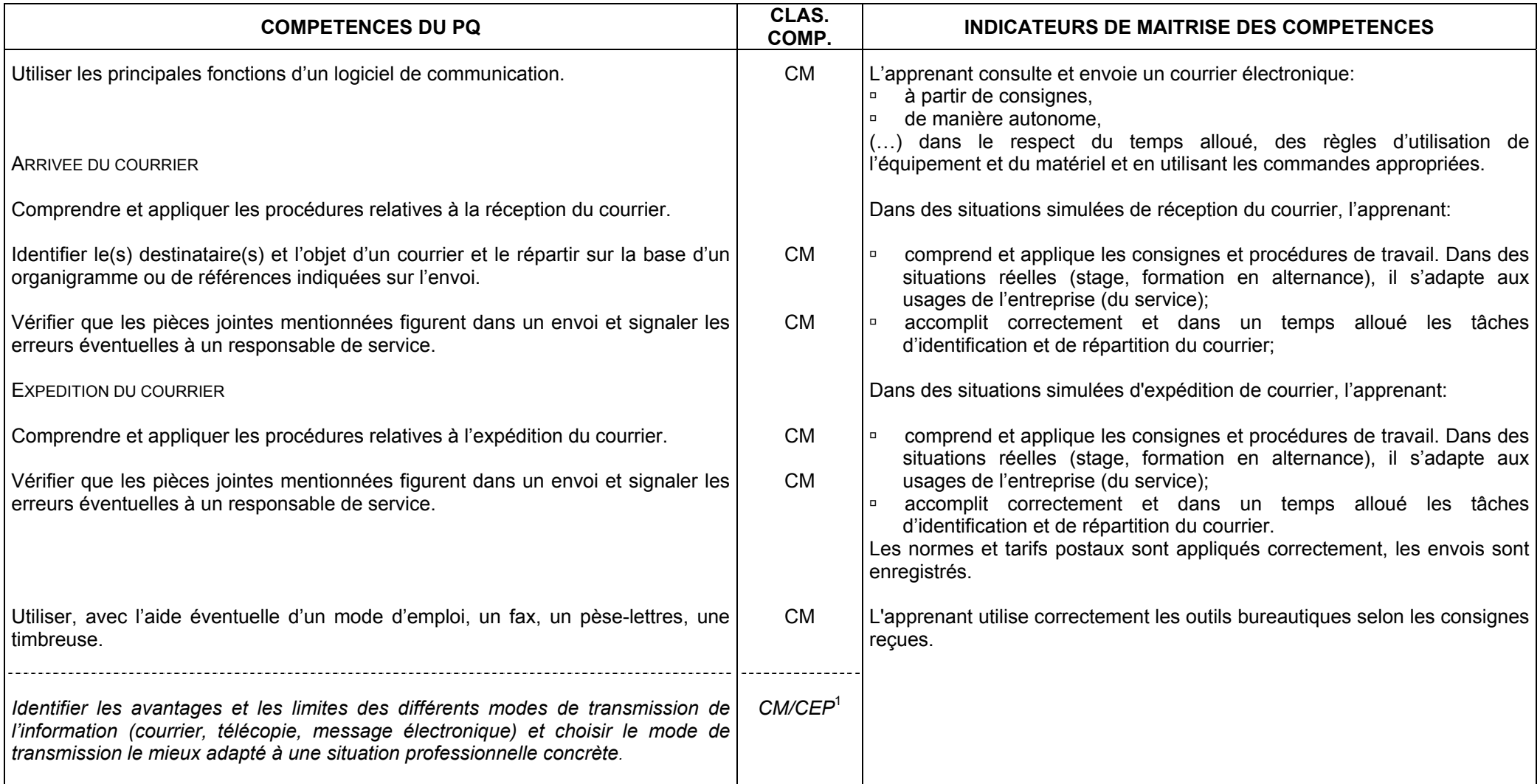

<sup>&</sup>lt;sup>1</sup> Dans la mesure où les apprenants disposent du matériel nécessaire et/ou accomplissent un stage dans une entreprise qui utilise le courrier électronique, cette compétence sera maîtrisée. Dans le cas contraire, elle sera seulement exercée.

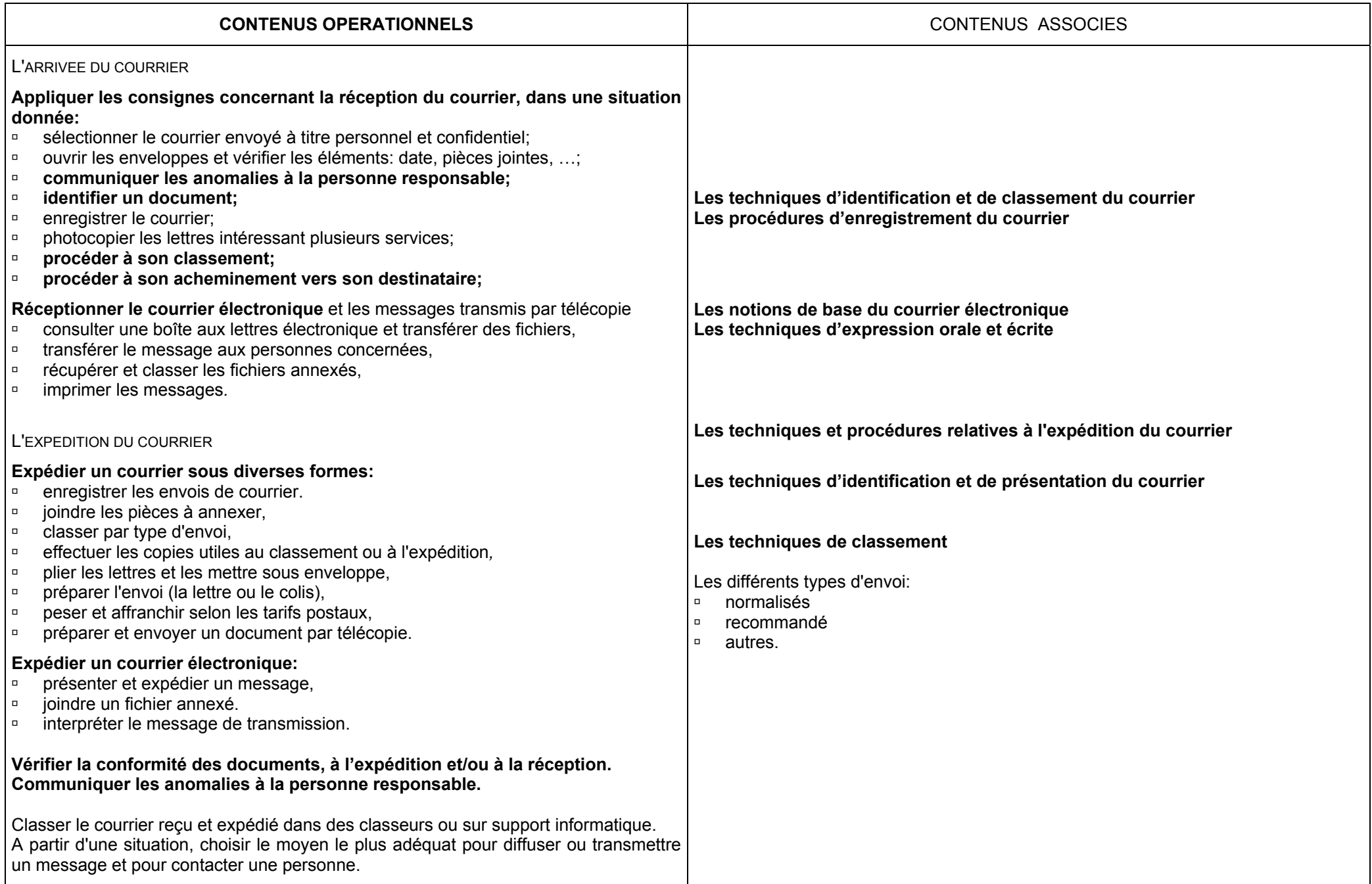

SEC 5

# METHODE DE TRAVAIL

# DANS LA

# GESTION DU TEMPS ET D'EVENEMENTS

# **FONCTION 7: ENREGISTRER, SAISIR, CONSULTER DES DONNEES**  (répertoriée fonction 5 dans le Profil de formation)

**FONCTION 8: TRAITER DES DONNEES, GERER DES DOSSIERS**  (répertoriée fonction 7 dans le Profil de formation)

# **FONCTION 9: PLANIFIER, ORGANISER**  (répertoriée fonction 8 dans le Profil de formation)

- ¾ Identifier l'information à saisir (répertoriée 5.2).
- ¾ Rassembler les pièces nécessaires au traitement (répertoriée 7.2).
- ¾ Etablir le dossier et en assurer le suivi (répertoriée 7.3).
- ¾ *Planifier le suivi de tous les travaux réguliers et irréguliers (répertoriée 8.1)*

#### **CONSEILS METHODOLOGIQUES**

Sensibiliser l'étudiant à:

- <sup>à</sup> participer de manière autonome à sa formation,
- <sup>□</sup> organiser son environnement et aménager son cadre de travail en fonction des règles ergonomiques,
- <sup>à</sup> appliquer des méthodes de travail cohérentes avec l'objectif poursuivi,
- <sup>à</sup> organiser le déroulement d'une séquence de travail,
- <sup>à</sup> définir les tâches en fonction du temps imparti,
- <sup>à</sup> gérer son temps et définir les priorités,
- <sup>à</sup> planifier le suivi des tâches (utiliser les couleurs pour différencier l'importance des tâches),
- <sup>o</sup> s'adapter à une situation et à l'utilisation de différents types de matériel et des outils informatiques,
- <sup>o</sup> identifier le problème à traiter et appliquer les procédures standardisées de résolution de cas spécifiques:
	- $\Rightarrow$  formuler des hypothèses, analyser, choisir, expérimenter;
	- $\Rightarrow$  iustifier ses choix et ses méthodes de travail.

Il est conseillé de (d'):

- <sup>o</sup> travailler dans le cadre d'un projet complet relatif à un événement (vie scolaire ou décision du groupe),
- <sup>à</sup> favoriser les transferts de connaissances,
- <sup>à</sup> proposer des travaux à exécuter dans un temps de plusieurs semaines,
- <sup>à</sup> inciter l'étudiant à faire preuve d'autonomie,
- àsuggérer l'élaboration d'un planning.

#### **EVALUATION**

Dans le cadre d'une mise en situation, l'étudiant doit prouver qu'il est capable d'élaborer un plan d'organisation de diverses actions de communication.

Si les tâches nécessaires à la réalisation du projet peuvent être réparties, l'évaluation portera sur des points précis d'un travail individuel.

Pour la détermination du degré de maîtrise, il sera tenu compte:

- àdu sens de l'organisation,
- □ du degré d'autonomie atteint.

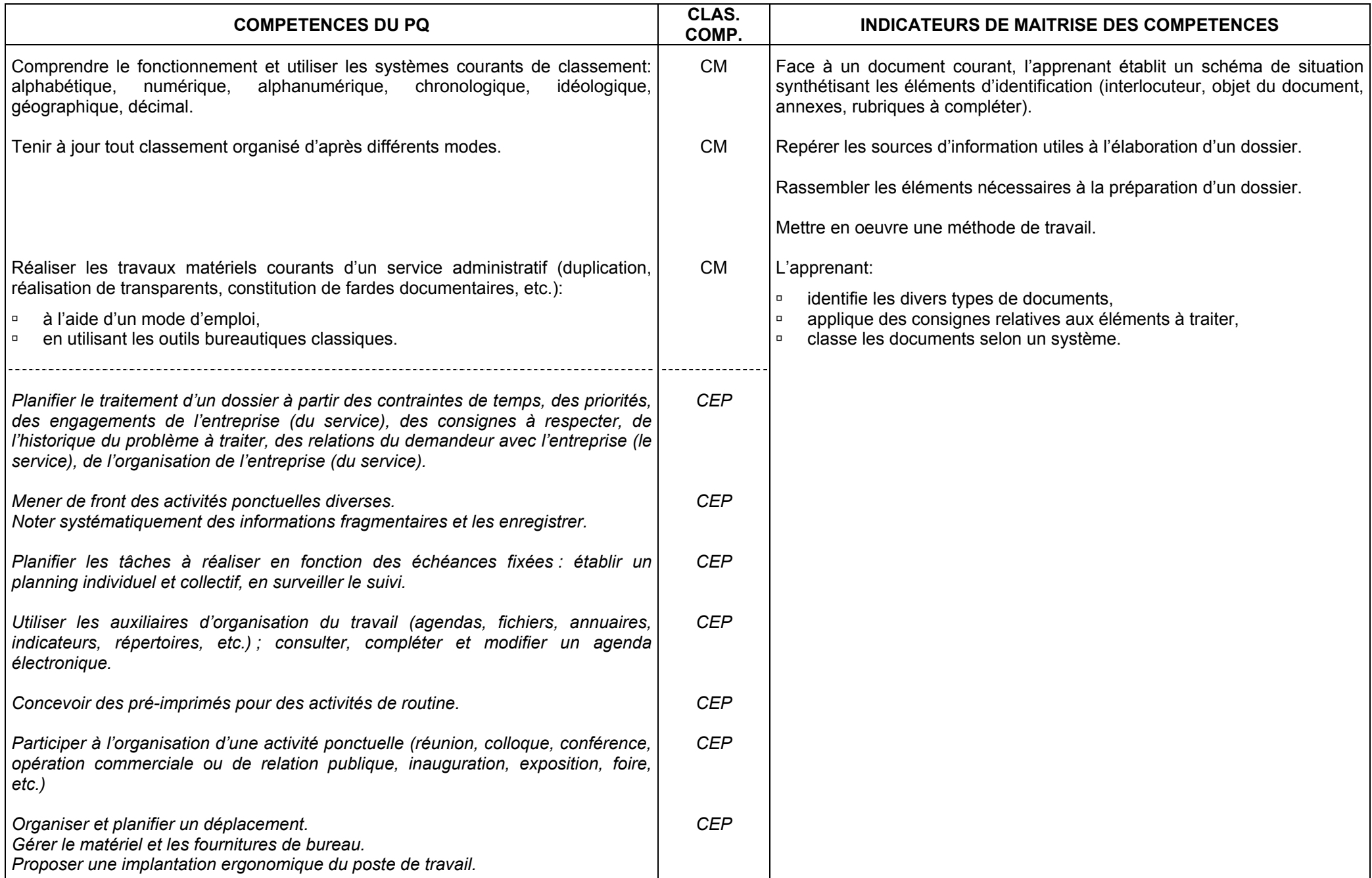
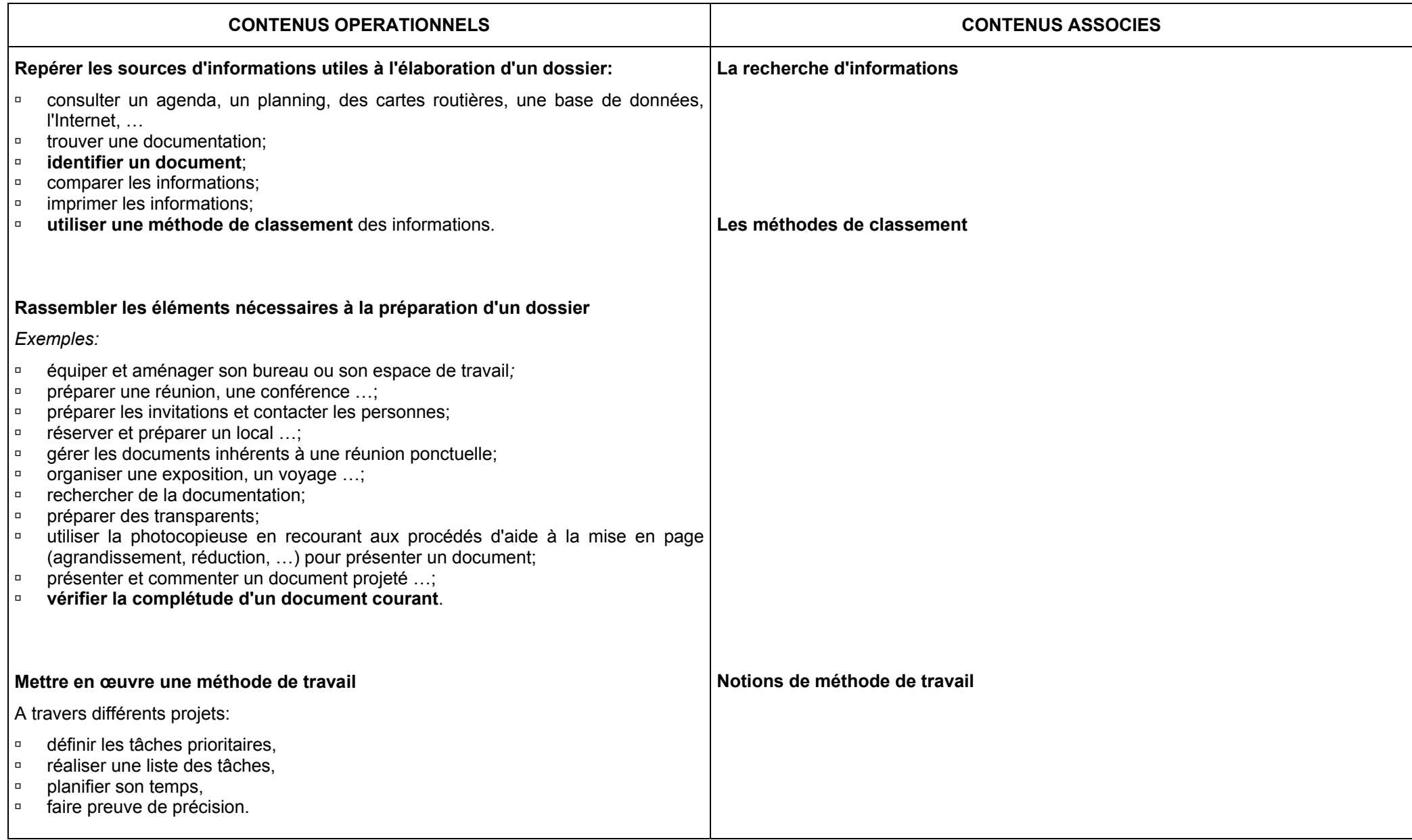

### **ETUDE DES FONCTIONS A TRAVERS LES DIFFERENTS MODULES**

### **DU COURS DE DACTYLOGRAPHIE-BUREAUTIQUE**

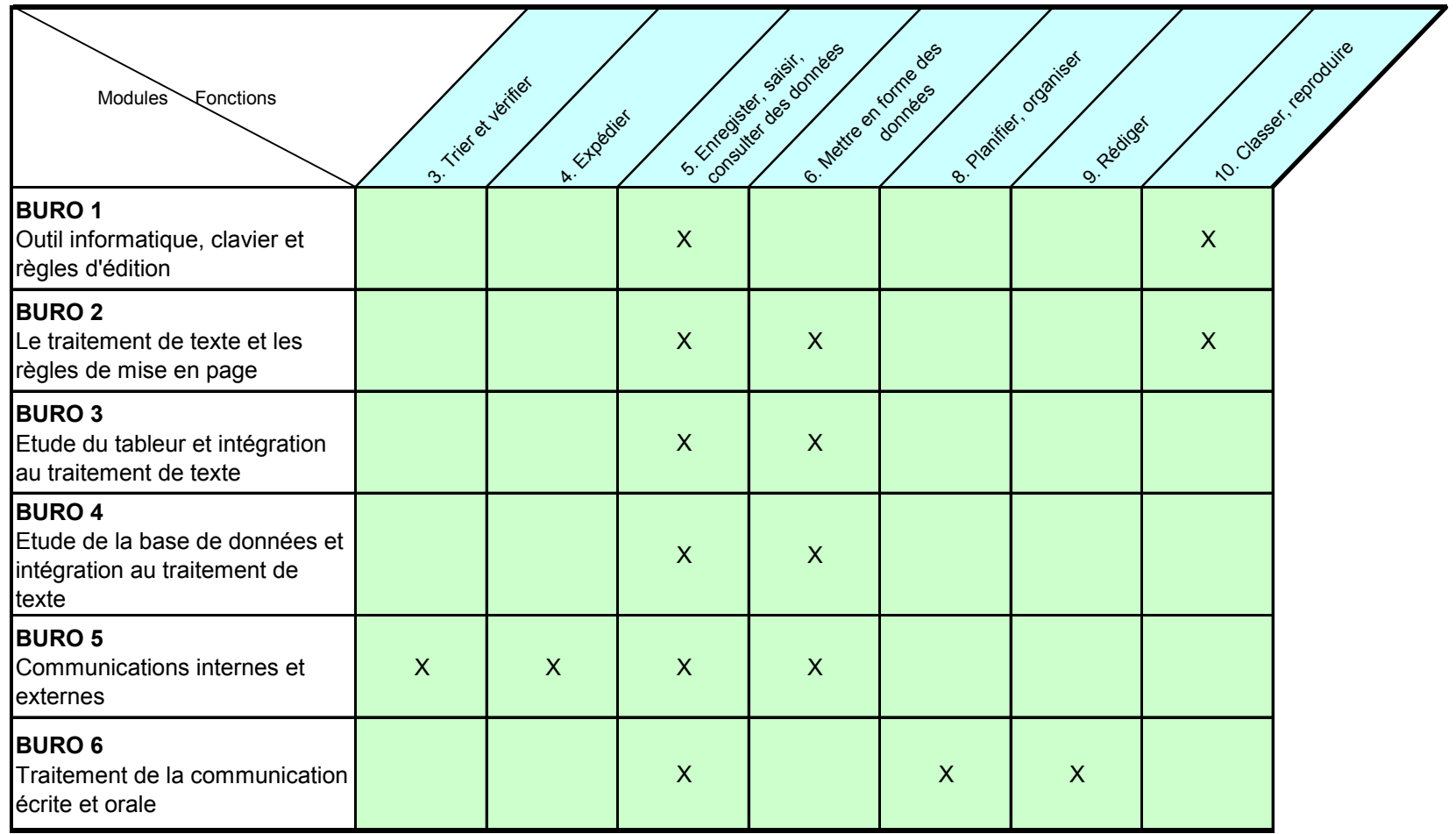

## OUTIL INFORMATIQUE

## CLAVIER

## REGLES D'EDITION

## **FONCTION 1: ENREGISTRER, SAISIR, CONSULTER DES DONNEES**

(répertoriée fonction 5 dans le Profil de formation)

### **FONCTION 2: CLASSER, REPRODUIRE**  (répertoriée fonction 10 dans le Profil de formation)

- ¾ Saisir à l'aide des outils bureautiques, saisir à partir d'un enregistrement, construire des tableaux (répertoriée 5.3).
- ¾ Interpréter correctement les messages d'erreur et réagir à ces messages (répertoriée 5.4).
- ¾ Sauvegarder (répertoriée 5.5).
- ¾ Classer les documents propres au service; archiver les documents par des procédés manuels ou bureautiques (répertoriée 10.1).

### **CONSEILS METHODOLOGIQUES**

**LES OUTILS BUREAUTIQUES** (LE MATERIEL ET LE GESTIONNAIRE DE FICHIERS)

Il est recommandé d'utiliser le gestionnaire de fichiers pour l'archivage des fichiers et la personnalisation de l'environnement de travail. Les documents seront enregistrés sur le disque dur; l'unité périphérique servira aux copies de sécurité.

Le professeur veillera à aider l'apprenant à:

- □ développer des compétences de savoir-faire et de savoir-être,
- □ travailler de manière logique et calmement,
- □ respecter rigoureusement les procédures, notamment pour l'enregistrement et la récupération des fichiers,
- $\Box$ apprendre à apprendre pour pouvoir s'adapter et transférer ses acquis,
- n acquérir un vocabulaire de base afin de lui permettre de comprendre une information proposée par une fiche technique élémentaire ou un manuel d'utilisation.

### **LA SAISIE OU L'ENCODAGE AU CLAVIER**

L'apprentissage du clavier s'effectue sur ordinateur. La rangée repère est "azer". L'utilisation des dix doigts permet de créer des repères et d'utiliser le clavier sans le regarder. En effet, seule la méthode "aveugle" permet de progresser en rapidité d'exécution. Elle facilite les travaux de saisie et d'encodage, mais elle est également très appréciable lors des travaux de rédaction. En effet, elle permet à l'opérateur de se concentrer sur son activité. En outre, cette méthode permet de respecter un maintien conforme aux règles d'ergonomie.

Dès le début de l'apprentissage, le professeur fera preuve de vigilance quant à l'acquisition des gestes et du maintien. L'apprentissage repose sur l'évaluation spatiale; il s'agit de mémoriser les directions qui existent entre les touches-repères et les autres touches. L'utilisation d'un didacticiel d'apprentissage du clavier est recommandée en qualité d'outil pédagogique. L'étude simultanée avec des exercices libres d'application est conseillée car l'apprenant doit être amené à exercer ses compétences en fixant son regard sur un support écrit. En méthode d'apprentissage traditionnel, l'utilisation d'un cache-clavier est recommandée jusqu'au moment où l'apprenant a atteint le niveau de saisie de 20 à 25 mots à la minute. A ce moment, si sa méthode de travail est conforme, il peut s'en dégager. Les acquis doivent être consolidés régulièrement.

En ce qui concerne la saisie des chiffres dans un texte, les touches alphanumériques de la rangée supérieure doivent être utilisées. Placés dans un tableau ou un autre contexte, ils seront encodés à l'aide du pavé numérique.

Le professeur amènera l'apprenant à:

- àsituer la compétence à acquérir et sa finalité au niveau de son travail professionnel;
- àmanipuler le matériel informatique dans le respect des procédures;
- àadopter un maintien correspondant aux normes de l'inspection du travail et des recommandations européennes;
- àappliquer strictement une consigne:
- àmettre en œuvre plusieurs mécanismes de mémorisation (visuelle, auditive, gestuelle);
- àavoir une attitude responsable face à son apprentissage;
- àacquérir une méthode de travail et un objectif d'efficacité et de précision.

#### **NOTE SUR LES PREREQUIS**

Au début de la formation, les acquis des étudiants peuvent être hétérogènes. La pédagogie différenciée sera appliquée à deux groupes jusqu'au moment où les prérequis seront atteints par la majorité du groupe. Lors de l'apprentissage de base, pour varier les activités, il est possible d'aborder des fonctions simples du logiciel en travaillant un texte existant; il est aussi recommandé d'étudier le gestionnaire de fichiers de manière simultanée.

### **L'EVALUATION**

L'évaluation formative joue un rôle primordial dans la formation. En début d'apprentissage, le professeur doit placer l'accent sur la méthode de travail et non sur l'erreur commise. Les fautes ne constitueront donc pas un critère d'évaluation; elles peuvent être corrigées en utilisant la méthode appropriée. Lors d'un exercice d'évaluation, les erreurs non repérées sont pénalisées.

L'exercice d'évaluation de la progression est recommandé dès le début de l'étude; il peut aider le débutant à estimer la valeur de la méthode à l'aveugle; ils sont proposés de manière régulière jusqu'à la fin de la formation où la compétence de 30 mots à la minute doit être atteinte pour l'obtention du certificat de qualification. Pour l'obtention du CESS, la vitesse de 25 mots à la minute sera jugée suffisante.

L'évaluation certificative porte sur l'utilisation du matériel et le respect des procédures, la méthode de travail, la gestion du temps, le respect des consignes et la correction des erreurs.

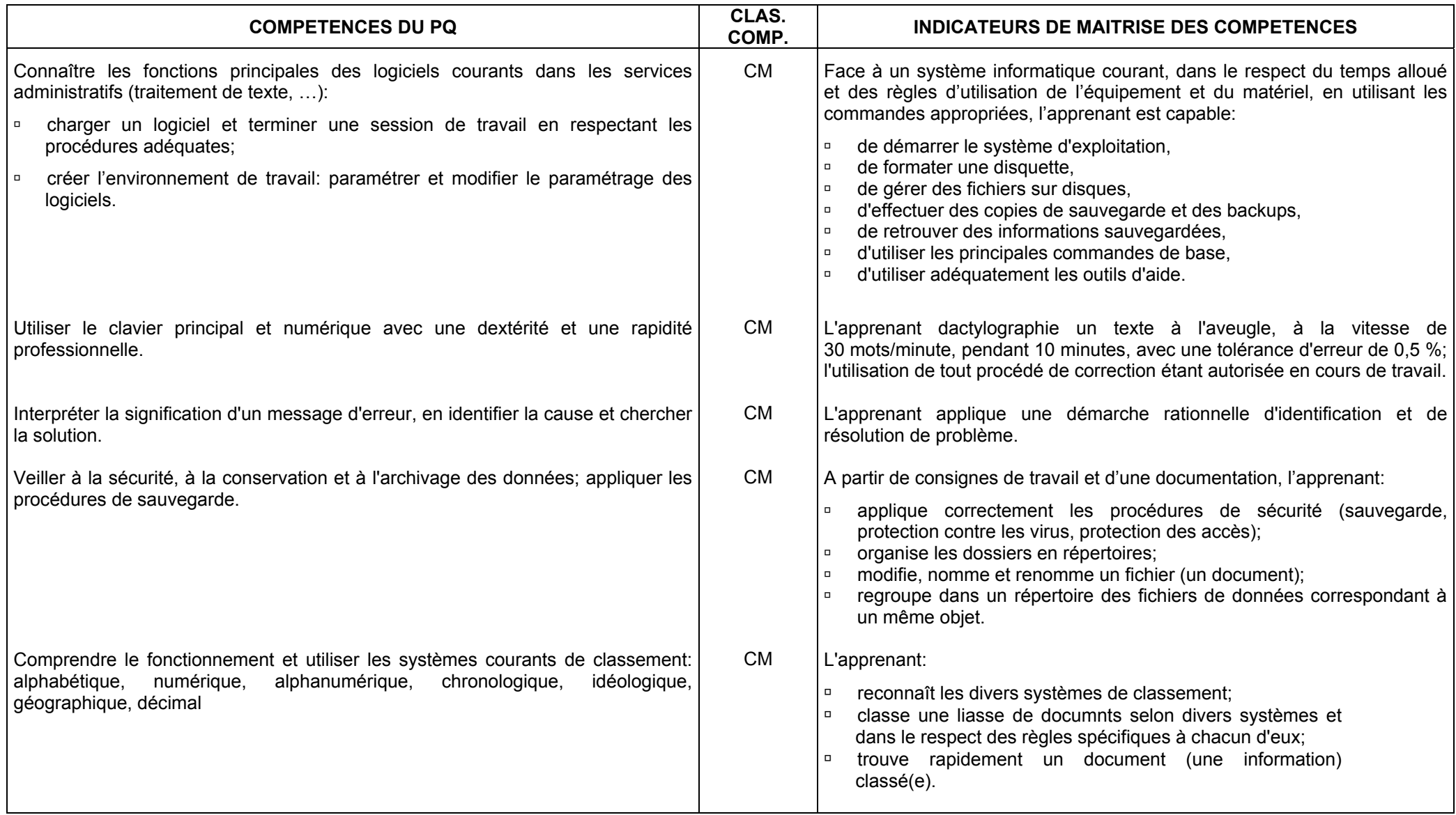

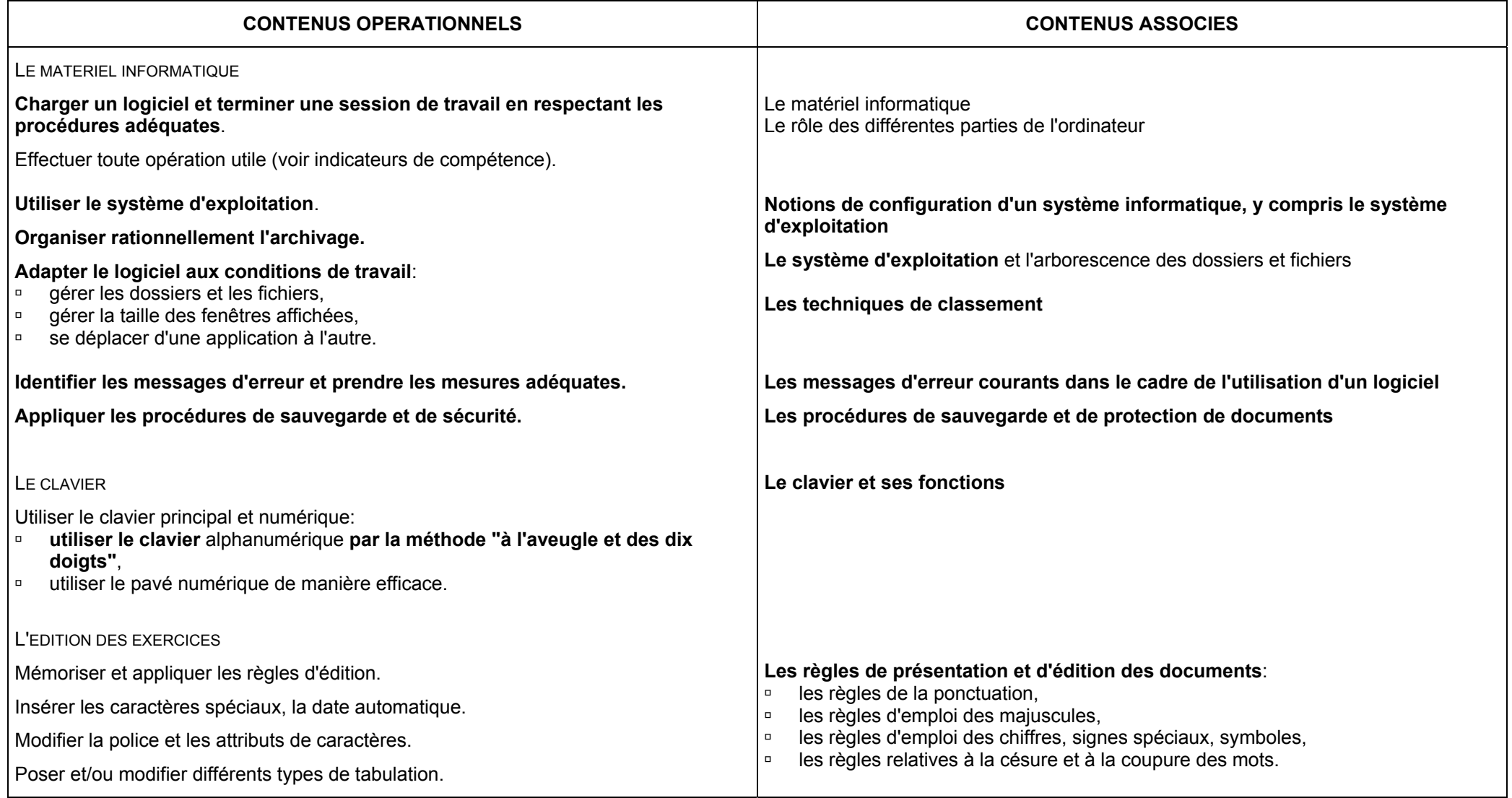

# LE TRAITEMENT DE TEXTE

## ET LES

## REGLES DE MISE EN PAGE

**FONCTION 1: ENREGISTRER, SAISIR, CONSULTER DES DONNEES**  (répertoriée fonction 5 dans le Profil de formation)

### **FONCTION 2: CLASSER, REPRODUIRE**  (répertoriée fonction 10 dans le Profil de formation)

## **FONCTION 3: METTRE EN FORME DES DONNEES** (répertoriée fonction 6 dans le Profil de formation)

- $\blacktriangleright$  Identifier l'information à saisir (répertoriée 5.2).
- ¾ Saisir à l'aide des outils bureautiques, saisir à partir d'un enregistrement, construire des tableaux (répertoriée 5.3).
- ¾ Mettre en page des données (textes et tableaux) selon des feuilles de style conventionnelles (répertoriée 6.1).
- ¾ Personnaliser des envois groupés (mailing, publipostage) (répertoriée 6.2).
- ¾ Classer les documents propres au service; archiver les documents par des procédés manuels ou bureautiques (répertoriée 10.1).

### **CONSEILS METHODOLOGIQUES**

Les activités d'apprentissage associeront les fonctions du traitement de texte à l'étude de la présentation des documents et à sa gestion administrative. La chronologie des apprentissages liés au logiciel est laissée à l'appréciation du professeur.

Chaque texte soumis au traitement de l'information doit faire l'objet d'une analyse du thème et d'une vérification orale de la compréhension. Tout document étudié et présenté n'a de sens que s'il est replacé dans un contexte. La constitution de dossiers est donc recommandée. Il est conseillé au professeur de préparer l'élève au suivi des dossiers en amenant une réflexion quant au circuit de la communication: qui, à qui, quoi, …?

Dans ce contexte, dès les premières lettres, l'élève sera amené à déterminer l'objet du courrier, ses références et annexes éventuelles.

La disposition des documents est conforme aux règles d'édition et de présentation des documents commerciaux et administratifs. La précision dans le respect des règles et des normes est primordiale.

Pour le courrier, les polices "arial, courier, lucida, helvetica" sont conseillées. Le "times" sera réservé pour présenter les titres dans les textes et rapports ou à l'occasion d'une mise en colonnes.

Les travaux seront classés selon le principe idéologique et chronologique, tant sur le support informatique que dans le classeur. Exemples: théorie, mises en page de textes, du courrier, des tableaux, des rapports et dossiers, entraînement ...

Le professeur amènera l'apprenant à développer:

- □ la rigueur dans le respect des normes d'édition et de présentation,
- □ le souci de la précision et de l'autocorrection,
- □ l'observation et la concentration lors de la reproduction exacte d'un texte, et plus particulièrement en langue(s) étrangères(s),
- □ la logique du raisonnement face à l'outil informatique et au travail à réaliser,
- □ des attitudes critiques vis-à-vis du traitement automatique de l'information,
- □ des méthodes de travail transférables,

Les compétences en matière de saisie au clavier par méthode professionnelle seront réactivées de manière systématique et régulière tout au long de l'apprentissage.

### **EVALUATION**

L'évaluation de la progression des compétences en matière de vitesse se fera de manière régulière.

Une production ou l'étude d'une fonction réalisée dans le cadre d'un nouvel apprentissage feront essentiellement l'objet d'une évaluation formative.

Lors de la présentation d'un document, l'évaluation certificative tiendra compte de la méthode de travail, de l'exactitude des éléments, de la mise en page, du respect du temps imparti et des erreurs non corrigées. Le document doit être utilisable après correction et après la deuxième impression.

En ce qui concerne l'évaluation de l'étude de logiciel, l'autonomie de l'étudiant est prise en considération. Toutefois, s'il ne peut résoudre un problème de manière autonome et que cela l'empêche de terminer sa tâche, il y aura lieu de lui fournir les outils indispensables afin qu'il puisse continuer son travail. La cotation tiendra compte de l'aide apportée.

Les critères d'évaluation et les conditions de cotation seront communiqués aux étudiants. Parmi les conditions imposées, il peut être précisé si la consultation des notes est permise.

Pour l'obtention du certificat de qualification, un document ne peut être évalué que s'il est produit dans le respect:

- □ des règles d'utilisation du matériel,
- □ des procédures de manipulation du logiciel,
- □ de la technique de saisie professionnelle,
- □ du temps alloué,
- □ des consignes.

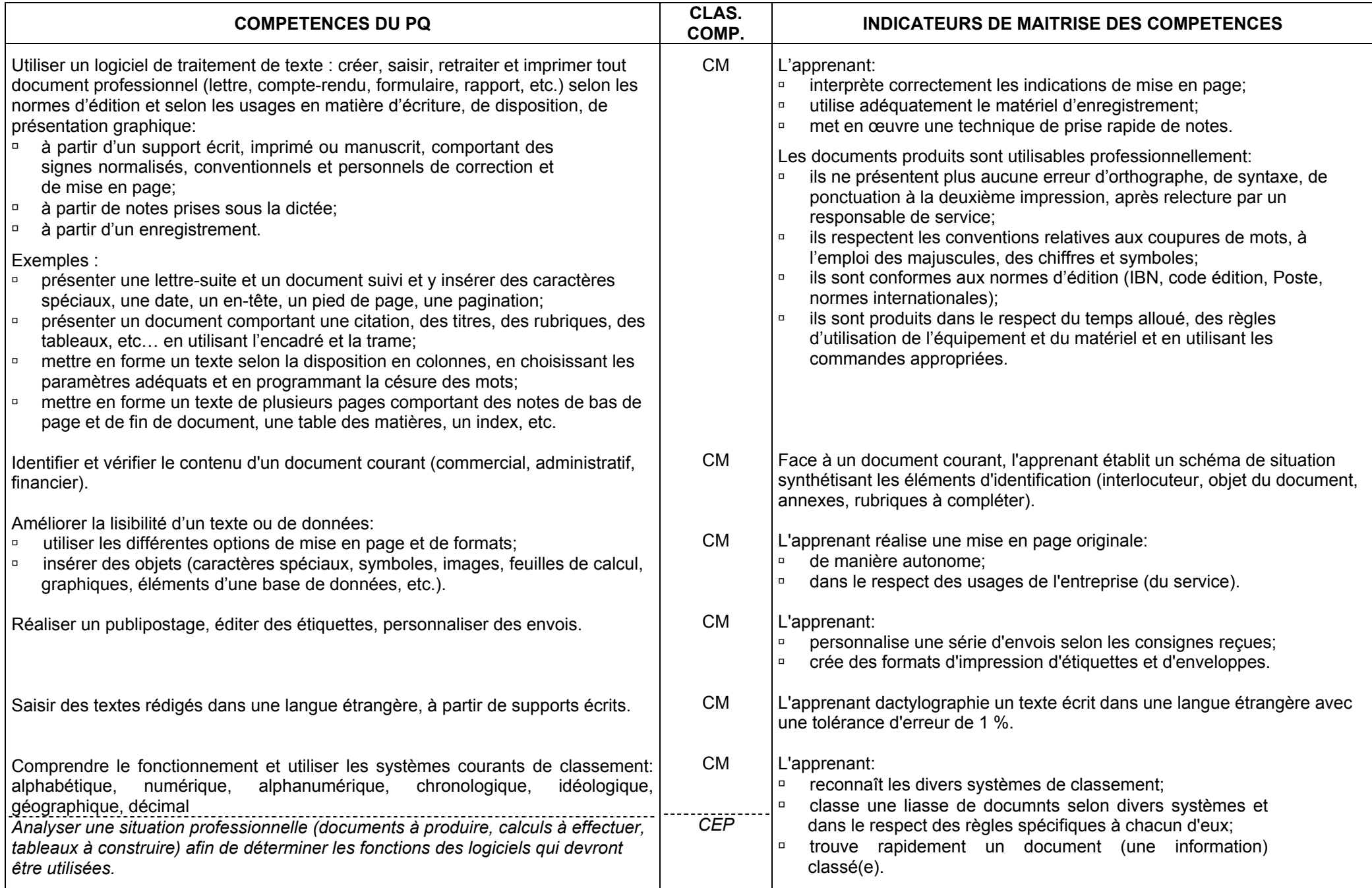

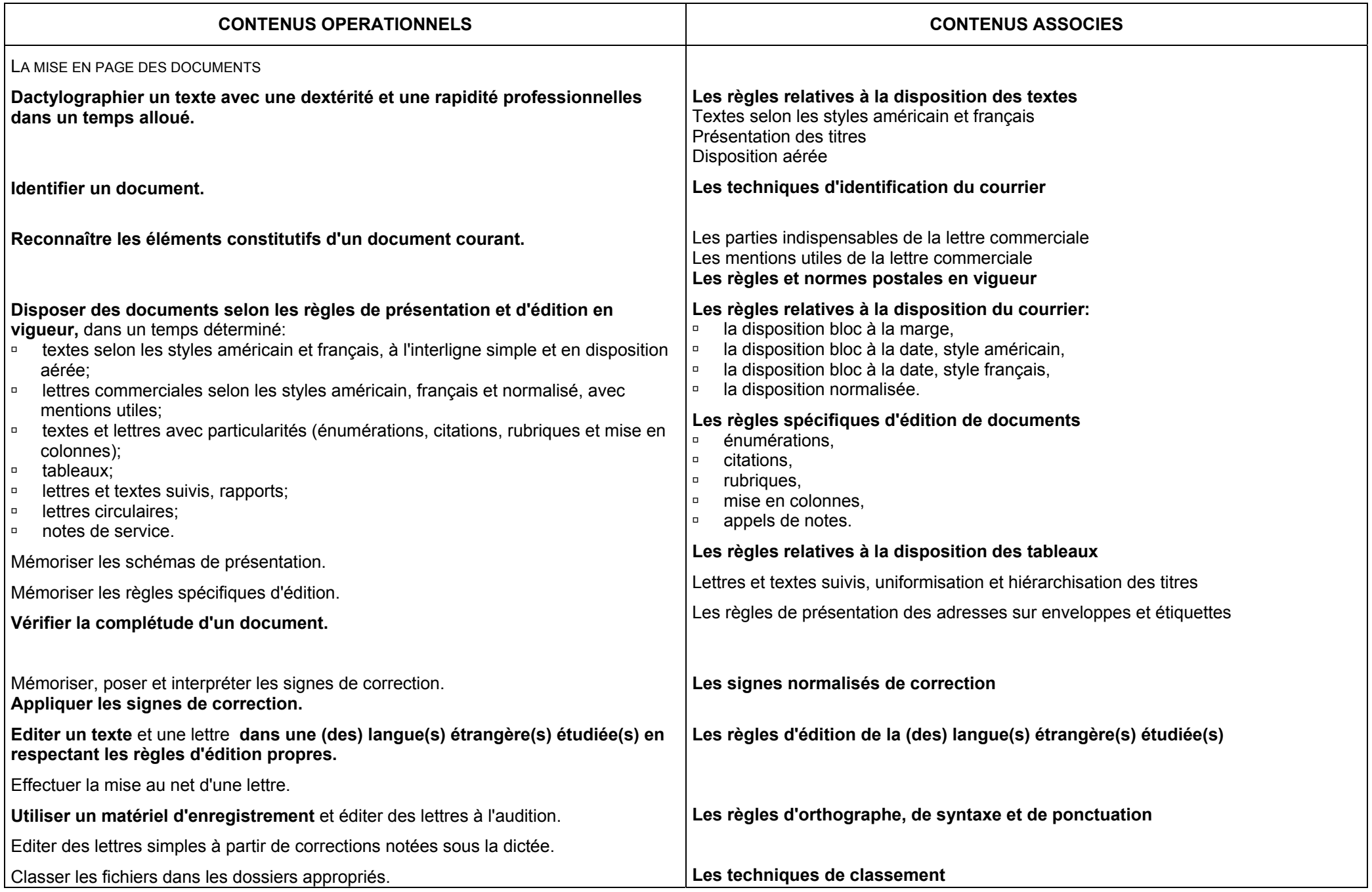

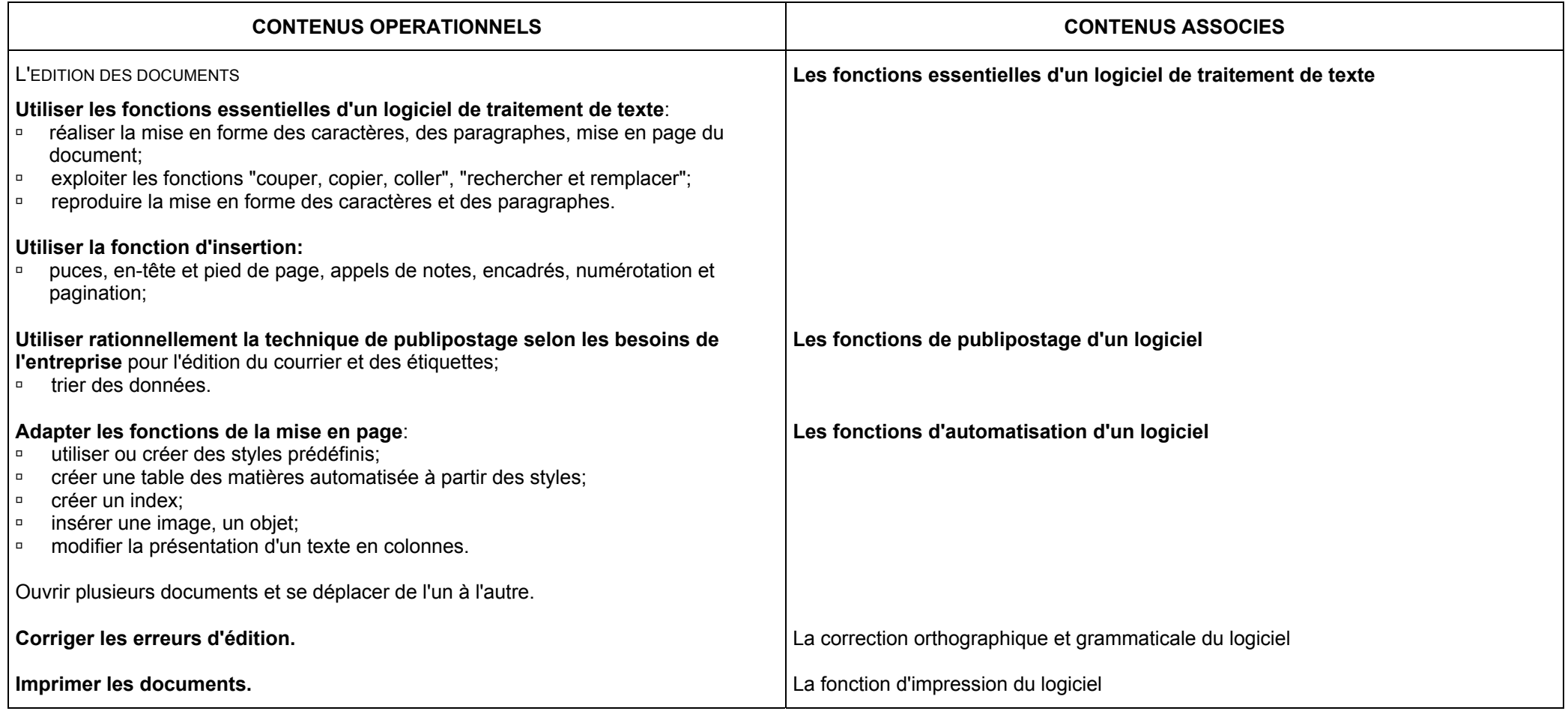

# ETUDE DU TABLEUR

ET

## INTEGRATION AU TRAITEMENT DE TEXTE

## **FONCTION 1: ENREGISTRER, SAISIR, CONSULTER DES DONNEES**  (répertoriée fonction 5 dans le Profil de formation)

## **FONCTION 3: METTRE EN FORME DES DONNEES** (répertoriée fonction 6 dans le Profil de formation)

- ¾ Saisir à l'aide des outils bureautiques; saisir à partir d'un enregistrement, construire des tableaux (répertoriée 5.3).
- ¾ Mettre en page des données (textes et tableaux) selon les feuilles de style conventionnel (répertoriée 6.1).

#### **CONSEILS METHODOLOGIQUES**

Lors de l'introduction au tableur, le professeur établira les similitudes et les différences avec le logiciel de traitement de texte, et notamment en ce qui concerne la ligne des menus et des barres d'outils, la zone de saisie, les barres de défilement, etc. Il veillera à former les étudiants afin qu'ils puissent répondre aux besoins de l'entreprise et de l'administration.

Le professeur veillera à développer:

- □ des attitudes critiques vis-à-vis du traitement automatique de l'information et de la conception des tableaux,
- □ des méthodes de travail transférables,
- □ des attitudes d'autogestion de la formation et d'évolution autonome.

#### **EVALUATION**

La compétence peut être évaluée si l'apprenant présente un document sauvegardé et imprimé:

- □ en respectant le temps alloué,
- □ en respectant les règles d'utilisation de l'équipement et du matériel informatique,
- □ en utilisant les commandes appropriées,
- □ à partir d'une mise en situation impliquant les fonctionnalités reprises au programme.

Les critères d'évaluation certificative seront communiqués aux étudiants.

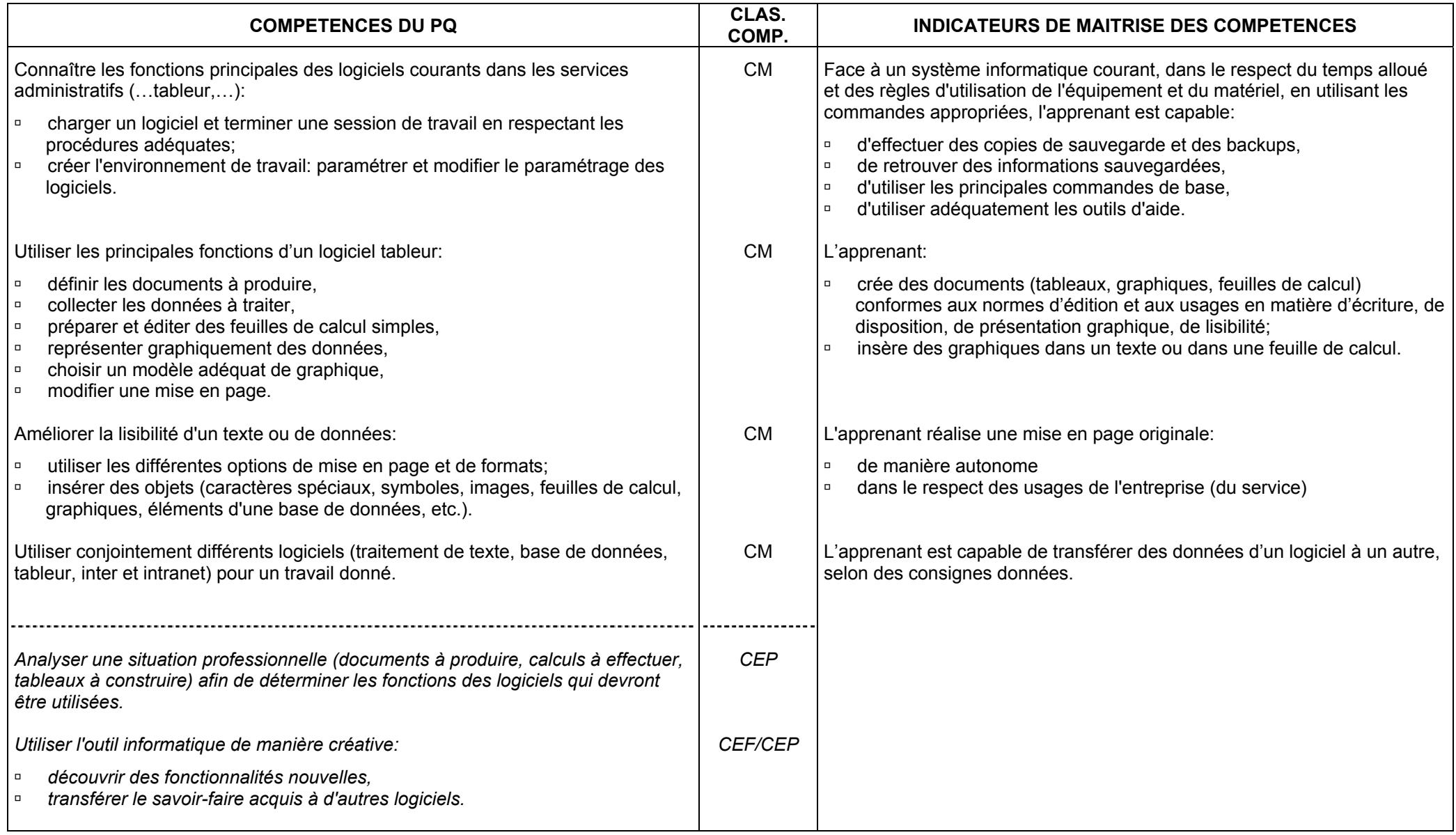

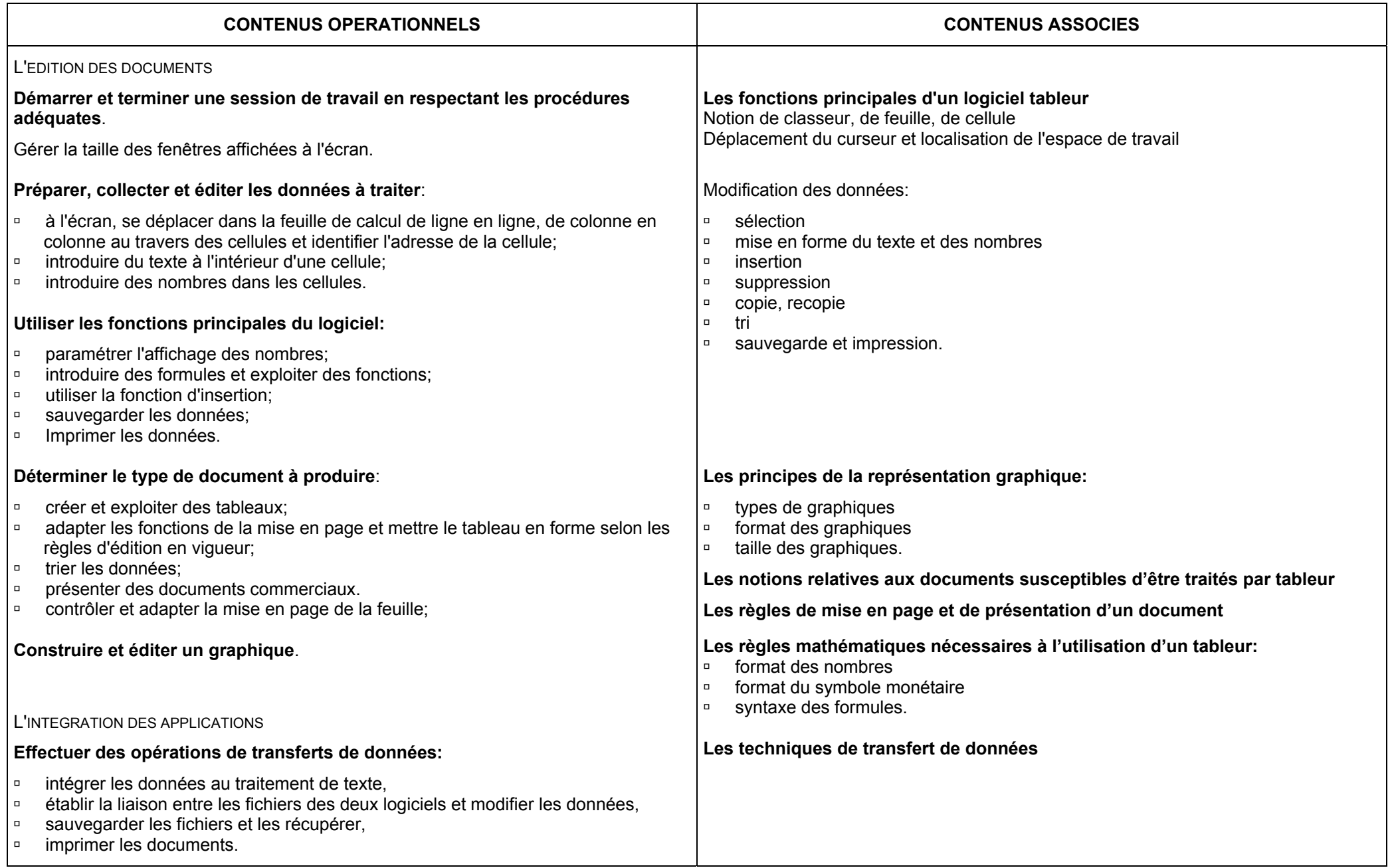

# ETUDE DE LA BASE DE DONNEES

ET

## INTEGRATION AU TRAITEMENT DE TEXTE

## **FONCTION 1: ENREGISTRER, SAISIR, CONSULTER DES DONNEES**  (répertoriée fonction 5 dans le Profil de formation)

## **FONCTION 3: METTRE EN FORME DES DONNEES** (répertoriée fonction 6 dans le Profil de formation)

- ¾ Modifier des données déjà enregistrées (répertoriée 6.4).
- ¾ Saisir à l'aide des outils bureautiques, saisir à partir d'un enregistrement (construire des tableaux) (répertoriée 5.3).
- ¾ *Imprimer des données (répertoriée 6.3).*

### **CONSEILS METHODOLOGIQUES**

Le logiciel de base de données utilisé doit être largement répandu sur le marché de l'emploi.

Les fonctionnalités de base, les procédures courantes d'organisation et d'accès rapide aux données seront exercées pour répondre aux besoins et demandes en formation émanant des entreprises et des administrations.

La démarche méthodologique s'appuiera sur l'utilisation d'une table déjà créée et/ou l'assistant affiché par le logiciel.

Le professeur sensibilisera l'apprenant:

- □ aux règles de déontologie informatique,
- □ à la précision et à la rigueur du travail,
- □ à développer des comportements professionnels.

Il s'assurera de la compréhension du vocabulaire spécifique au type de logiciel et des concepts mis en jeu.

L'étudiant sera entraîné à:

- □ la méthode de résolution de problèmes,
- □ l'utilisation d'un vocabulaire technique qui lui permettra de suivre les instructions et de comprendre une information proposée par une fiche technique élémentaire.

#### **EVALUATION**

Le degré de maîtrise sera atteint si l'étudiant est capable:

- □ d'enregistrer et de retrouver des informations sauvegardées, selon des consignes, dans le temps imparti en respectant les règles d'utilisation du matériel et les procédures adéquates;
- □ d'encoder de manière précise.

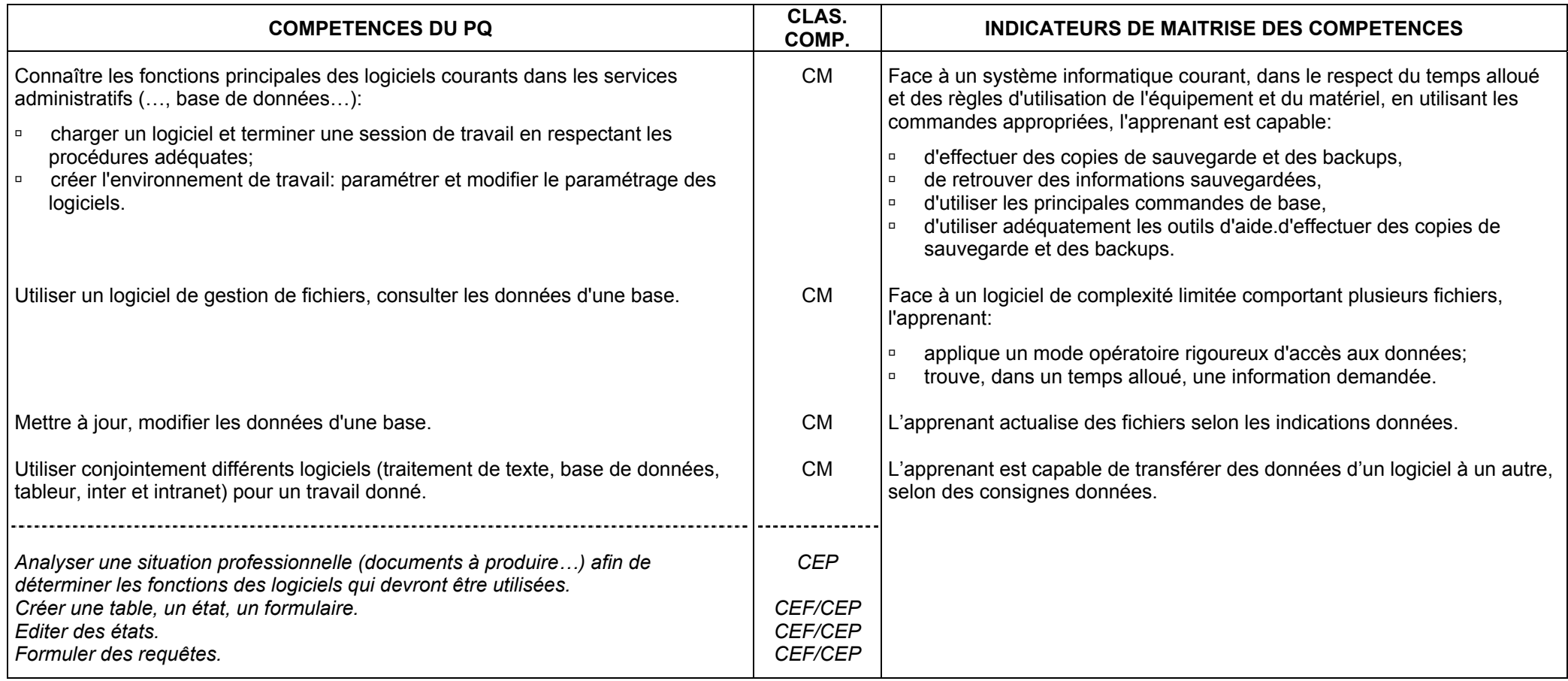

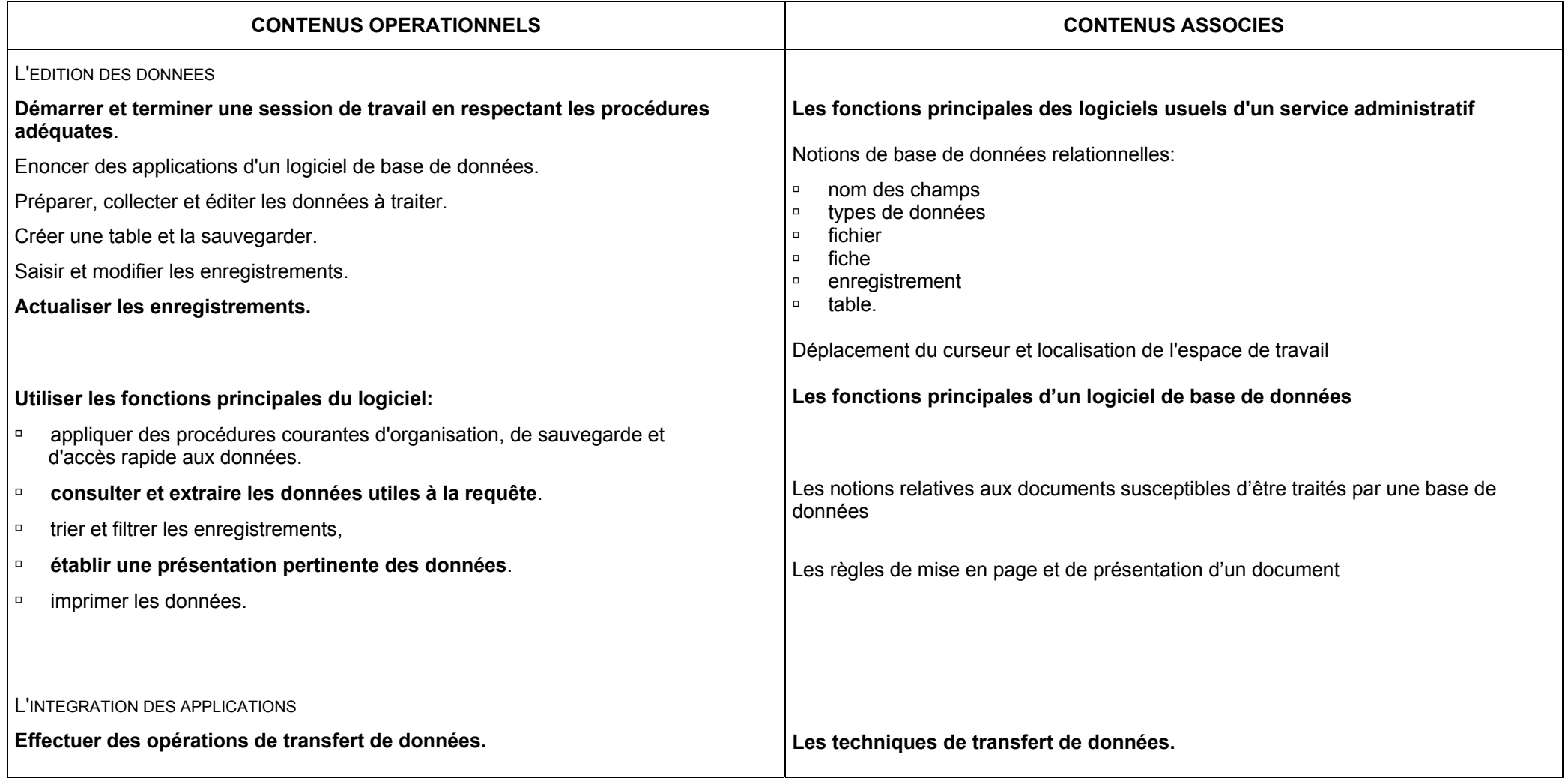

# COMMUNICATIONS INTERNES **FT** EXTERNES

# **FONCTION 1: ENREGISTRER, SAISIR, CONSULTER DES DONNEES**  (répertoriée fonction 5 dans le Profil de formation) **FONCTION 3: METTRE EN FORME DES DONNEES**

(répertoriée fonction 6 dans le Profil de formation)

### **FONCTION 4: EXPEDIER**

(répertoriée fonction 4 dans le Profil de formation)

## **FONCTION 5: TRIER ET VERIFIER**

(répertoriée fonction 3 dans le Profil de formation)

- ¾ Saisir à l'aide des outils bureautiques, saisir à partir d'un enregistrement (construire des tableaux) (répertoriée 5.3).
- ¾ Mettre en page des données (textes et tableaux) selon des feuilles de style conventionnelles (répertoriée 6.1).
- ¾ Rassembler les pièces à envoyer; contrôler l'exhaustivité et la conformité des documents, du courrier (interne et externe) à la réception et à l'envoi (répertoriée 4.1).
- ¾ Préparer matériellement l'envoi, transmettre par fax (répertoriée 4.2).
- ¾ Utiliser le courrier électronique (répertoriée 4.3).
- ¾ Examiner le contenu des boîtes aux lettres électroniques (répertoriée 3.5).
- ¾ Contrôler l'exhaustivité et la conformité des documents, du courrier (interne et externe) à la réception et à l'envoi; signaler à la personne responsable la non adéquation des document (répertoriée 3.4).

### **CONSEILS METHODOLOGIQUES**

Il est conseillé d'utiliser un support concret lors de l'élaboration de dossiers afin de placer les élèves dans une situation aussi proche que possible de la vie professionnelle pour répondre aux besoins des entreprises, des administrations et, d'une manière générale, des milieux socio-économiques et culturels.

Pour réaliser les activités citées, il sera nécessaire de mobiliser les connaissances de base pour:

- □ maintenir ou développer son aptitude à saisir,
- □ organiser la gestion de documents,
- □ choisir le type de traitement approprié,
- □ personnaliser des modèles en utilisant de manière intégrée des ressources d'un logiciel d'édition et de présentation par ordinateur,
- □ développer des comportements professionnels et des attitudes vis-à-vis du traitement de l'information.

Le professeur préparera l'apprenant à:

- □ réagir positivement au changement et à s'adapter rapidement,
- $\Box$ proposer des solutions d'amélioration,
- □ concevoir un projet apparenté,
- □ développer son sens créatif et artistique pour préparer des documents tels que:
	- $\Rightarrow$  publicité, cartes d'invitation, cartes de vœux, affiches, journaux, revues, en-têtes, cartes de visites, formulaires.

L'élève utilisera un vocabulaire technique qui lui permettra de suivre les instructions et de comprendre une information proposée par une fiche technique élémentaire

#### **EVALUATION**

Le degré de maîtrise sera jugé suffisant si, en respectant les règles de saisie, d'utilisation de l'équipement et le temps imparti, l'étudiant est capable d'optimiser la production quantitative et qualitative de documents diversifiés en mettant en œuvre des techniques professionnelles répondant aux critères suivants:

- □ produire des documents en adéquation au processus de communication (lisibilité et structuration claire, respect des normes, de l'orthographe …),
- □ exploiter différents logiciels de manière performante et complémentaire.

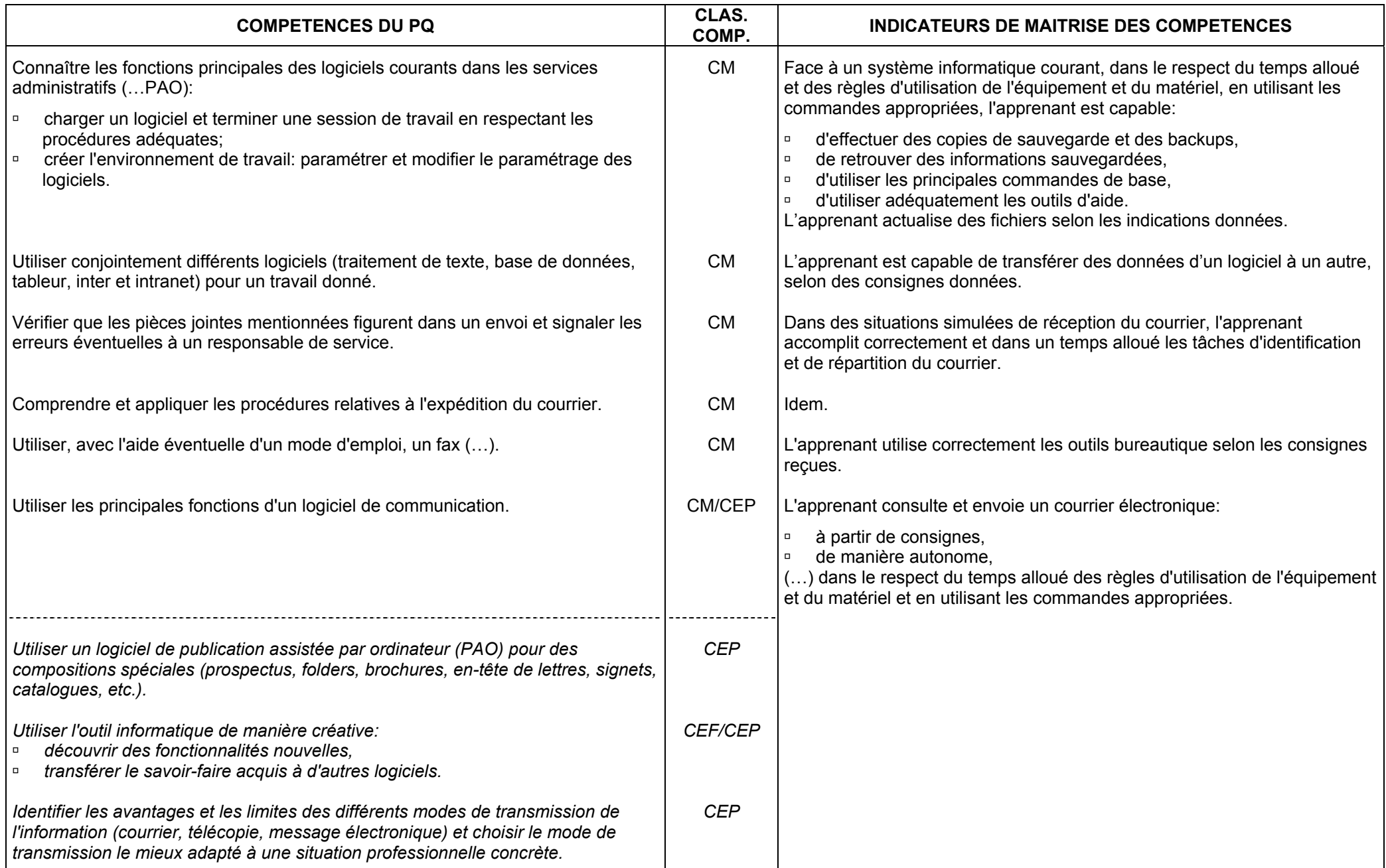

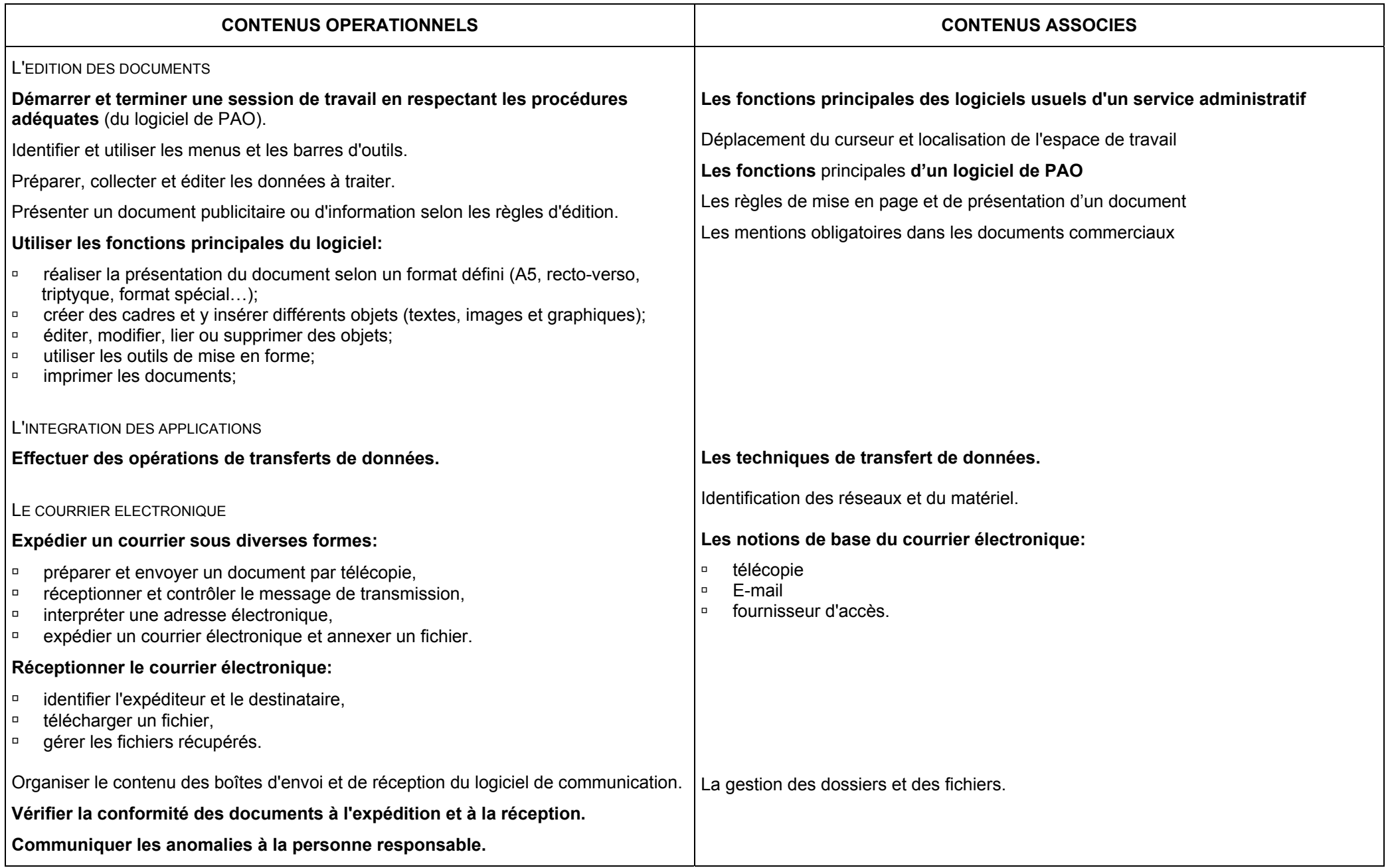

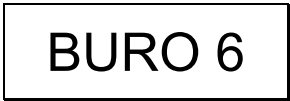

# TRAITEMENT DE LA

## COMMUNICATION ECRITE ET

## ORALE

**FONCTION 1: ENREGISTRER, SAISIR, CONSULTER DES DONNEES**  (répertoriée fonction 5 dans le Profil de formation)

## **FONCTION 6: REDIGER**

(répertoriée fonction 9 dans le Profil de formation)

## **FONCTION 7: PLANIFIER, ORGANISER**  (répertoriée fonction 8 dans le Profil de formation)

- ¾ Saisir à l'aide des outils bureautiques, saisir à partir d'un enregistrement (construire des tableaux) (répertoriée 5.3).
- ¾ Ecrire des lettres courantes (répertoriée 9.2).
- ¾ *Elaborer de brefs rapports, des comptes rendus succincts (répertoriée 9.3).*
- ¾ *Planifier le suivi de tous les travaux réguliers et irréguliers (répertoriée 8.1).*

### **CONSEILS METHODOLOGIQUES**

Il est important de lier les activités bureautiques à la technique du secrétariat pour les notions relatives à la prise de notes et au courrier d'affaires. Il est conseillé d'utiliser un support concret lors de l'élaboration de dossiers afin de placer les élèves dans une situation aussi proche que possible de la vie professionnelle.

Face à un projet limité et sollicitant l'intégration de compétences, de méthodes de travail et de pratique de secrétariat, en simulant le contexte de travail le plus réel possible, le professeur favorisera la mobilisation des comportements professionnels pour:

- □ préparer un plan de travail cohérent avec les objectifs poursuivis,
- □ identifier les problèmes et les solutions les plus adéquates à mettre en œuvre,
- □ choisir ses outils,
- □ mettre en œuvre les démarches, les techniques et les habiletés pratiques,
- □ favoriser des attitudes d'évolution autonome,
- □ évaluer la conformité de sa production en fonction des critères fixés, du respect des normes et de la langue et de la prise en compte des objectifs de la communication.

#### **EVALUATION**

L'évaluation formative joue un rôle considérable dans la formation.

- L'évaluation certificative tiendra compte de:
- □ la conformité du discours entendu et reproduit en frappe professionnelle,
- □ la qualité de la production écrite dans un temps alloué,
- □ la présence de tous les éléments d'identification nécessaire,
- □ règles de syntaxe, d'orthographe, de ponctuation, de présentation de documents,
- □ la création des paragraphes de manière judicieuse.

Pour l'obtention du certificat de qualification, un document ne peut être évalué que s'il est produit dans le respect:

- □ des règles d'utilisation du matériel et des procédures de manipulation du logiciel,
- □ de la technique de saisie professionnelle et du temps imparti.

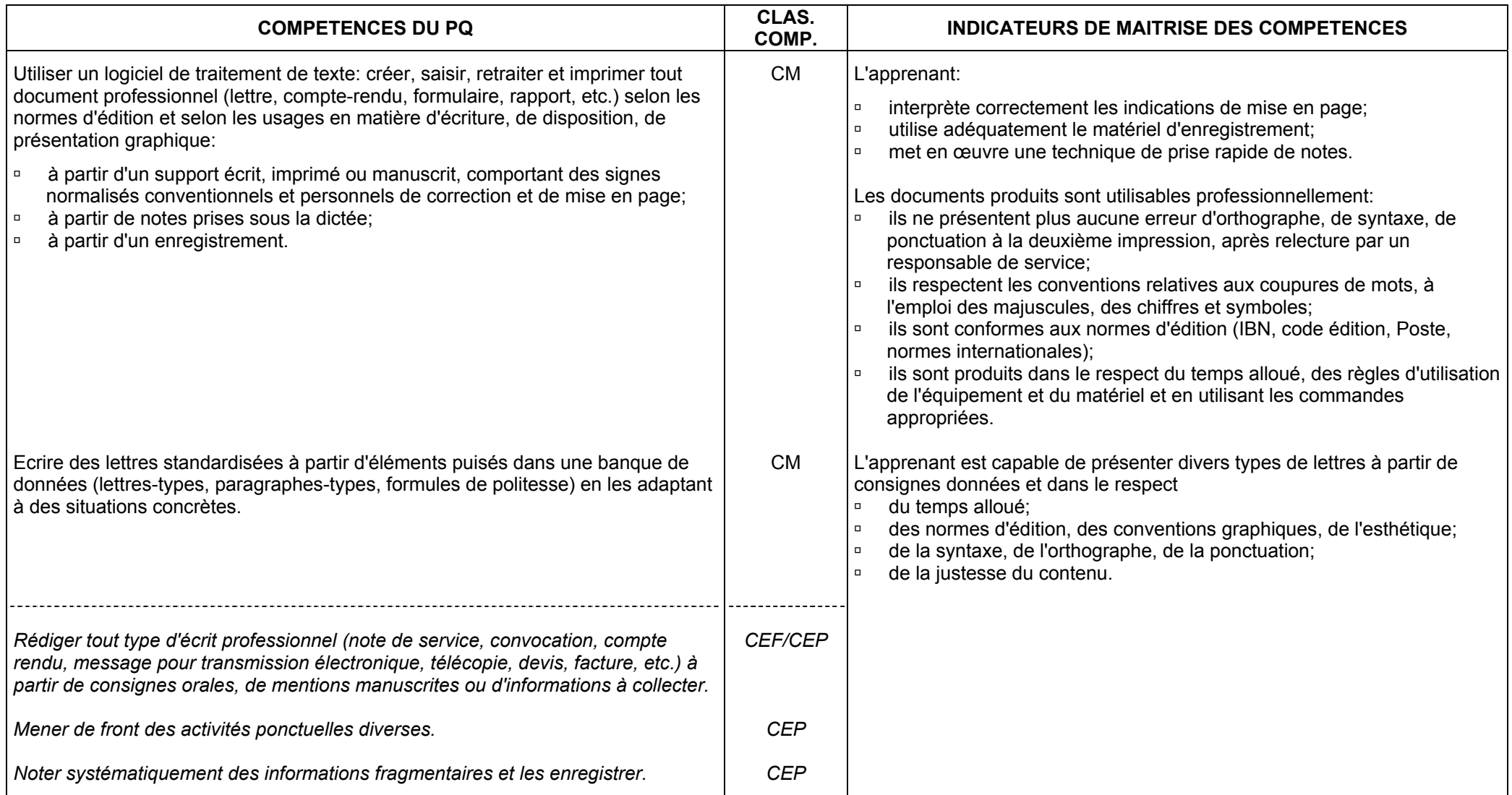

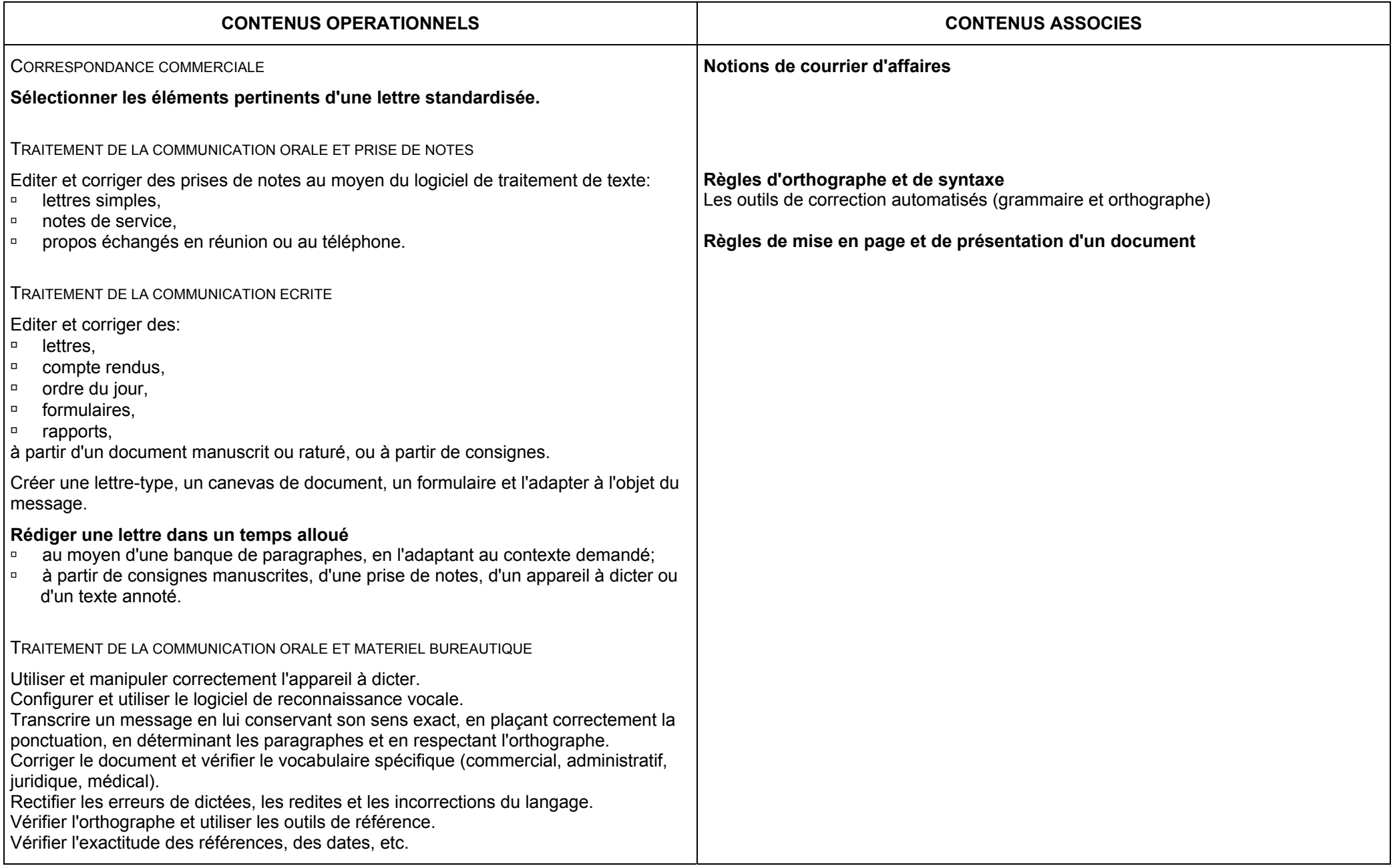

### **EVALUATION D'UN DOCUMENT EDITE PAR TRAITEMENT DE TEXTE**

**Présentation de lettres et documents commerciaux, administratifs, rapports, etc.** 

**au départ d'un support écrit** 

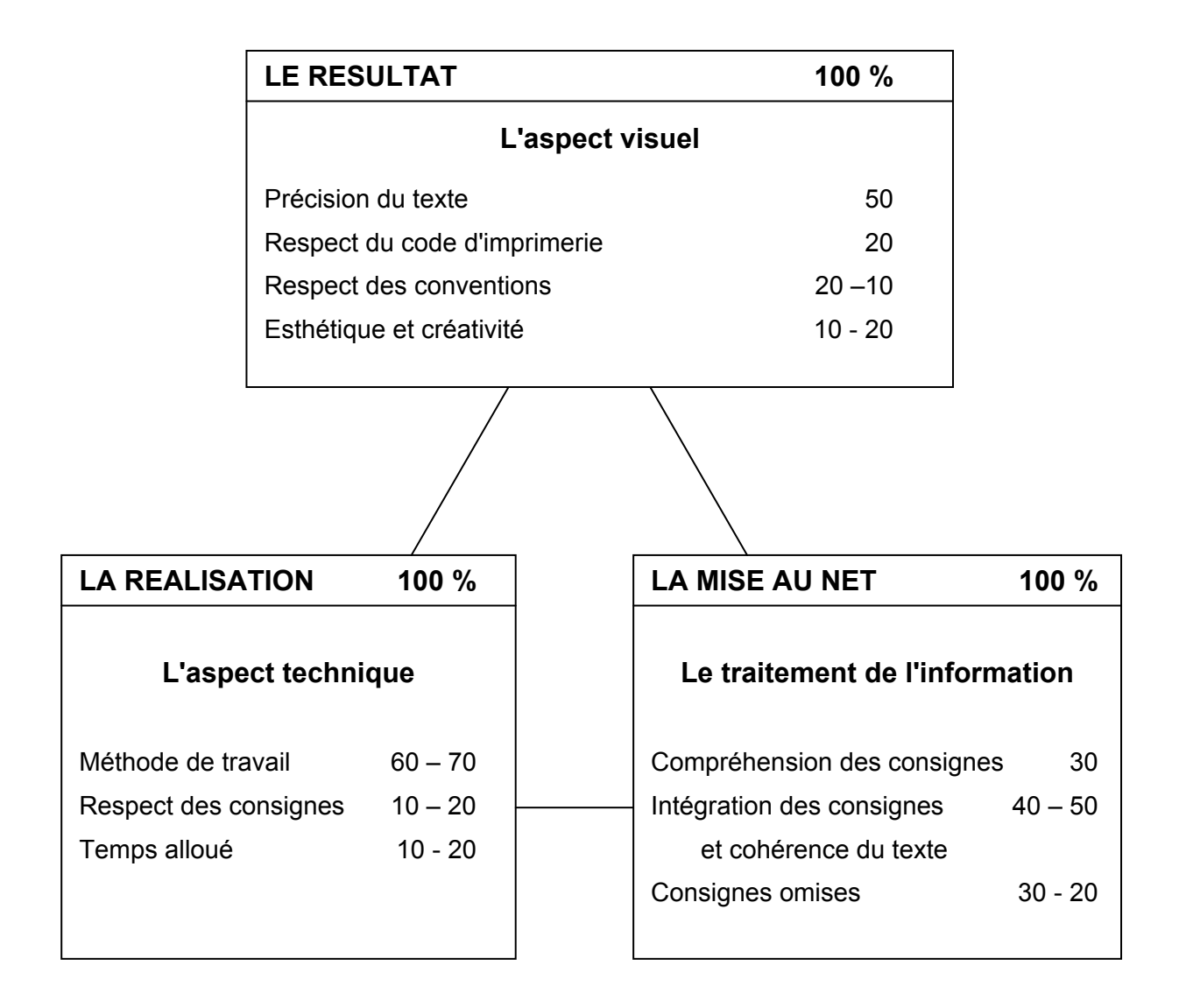

### **EVALUATION D'UN DOCUMENT EDITE PAR TRAITEMENT DE TEXTE**

### **Présentation et composition d'un document au départ d'un support auditif**

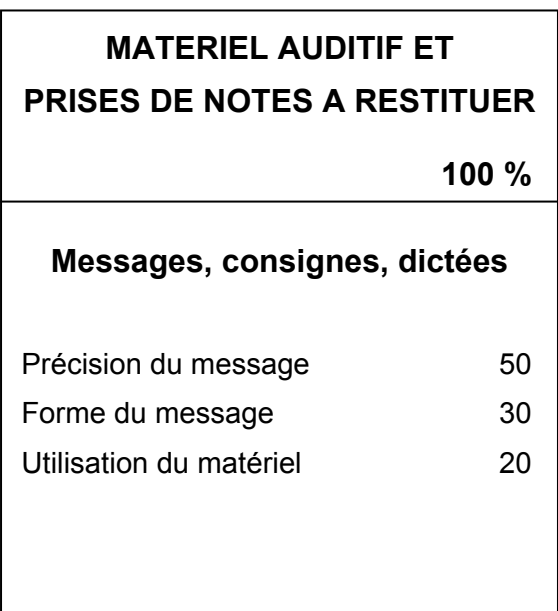

### **PRISES DE NOTES STRUCTUREES**

### **100 %**

### **Réunions, conférences**

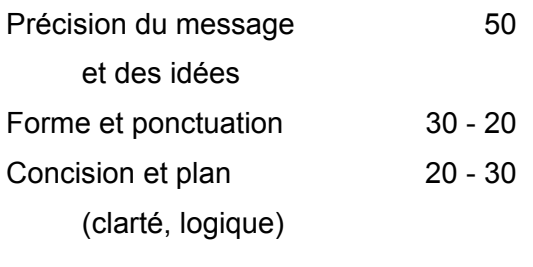

### **EVALUATION DES COMPETENCES "VITESSE ET PRECISION"**

### **POUR L'OBTENTION DU CERTIFICAT DE QUALIFICATION**

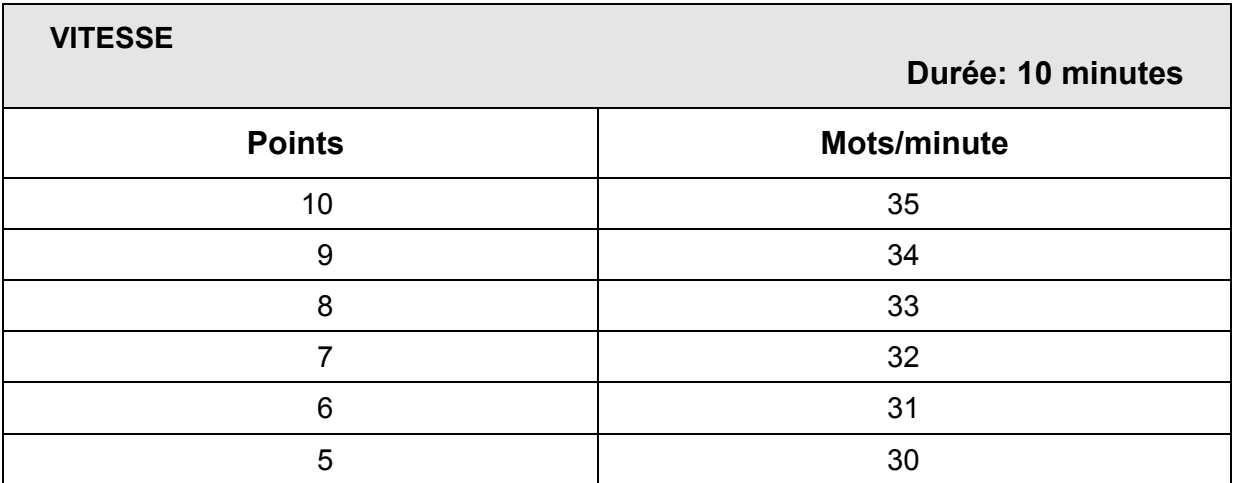

Nombre de frappes – (nombre de fautes  $x 6$ ) = ... mots/minute Temps x 6

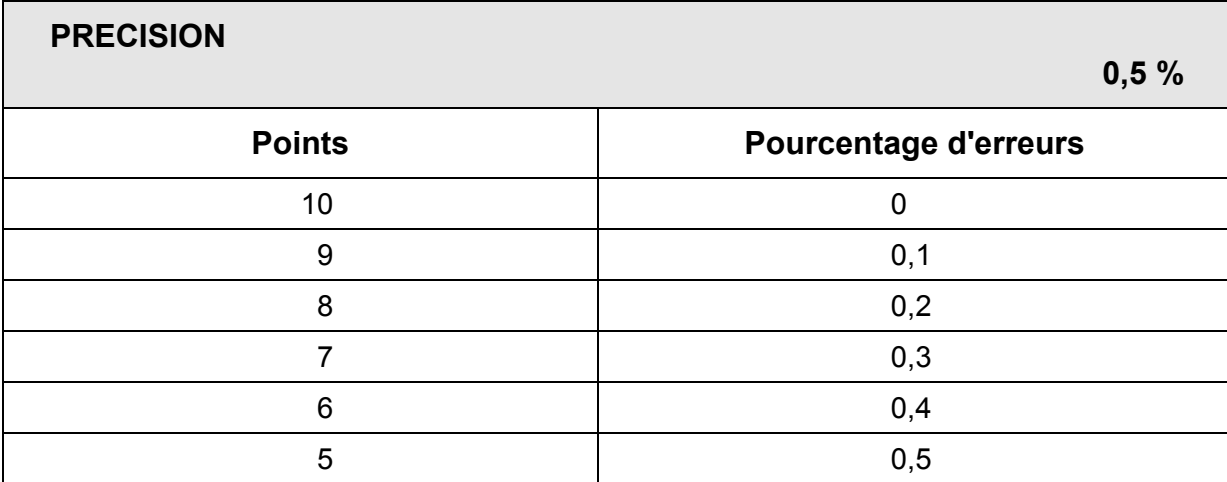

Nombre de fautes x 100 = ... % d'erreurs Nombre de frappes

### **POUR L'OBTENTION DU CERTIFICAT D'ENSEIGNEMENT TECHNIQUE SECONDAIRE SUPERIEUR**

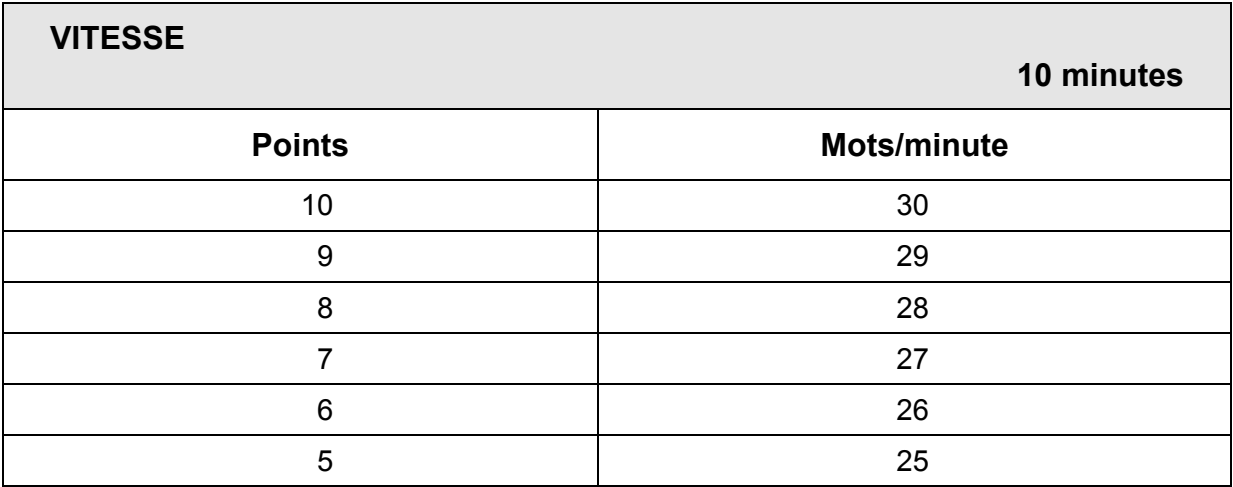

### Nombre de frappes – (nombre de fautes  $x 6$ ) = ... mots/minute Temps x 6

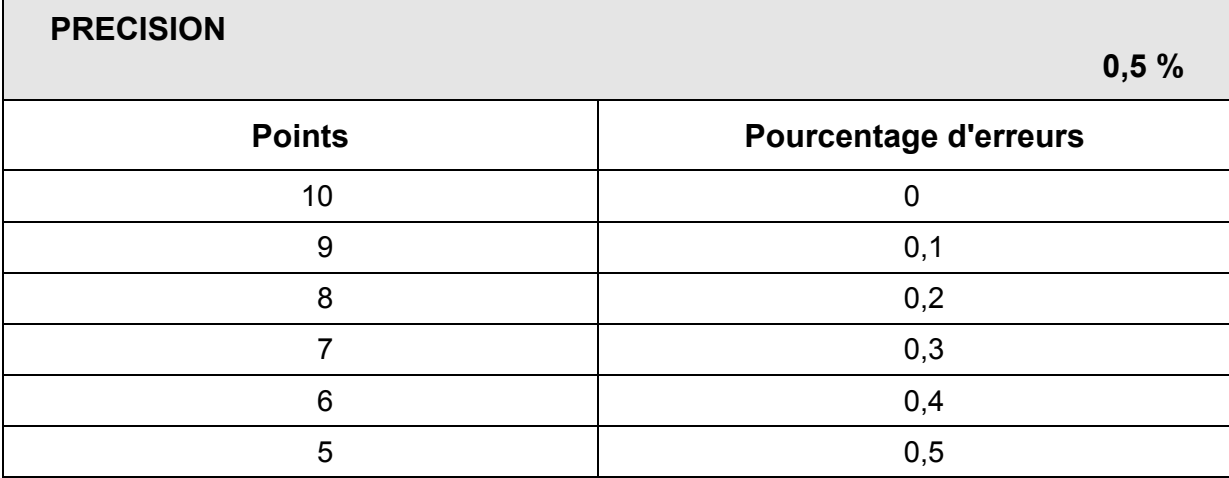

Nombre de fautes x 100 = … % d'erreurs Nombre de frappes

### **BIBLIOGRAPHIE**

### **TRAITEMENT DE TEXTE**

F. LIPMANNE, Rationalisation des règles de dactylographie et d'édition par ordinateur Ministère de l'Education, de la Recherche et de la Formation, Centre technique de l'Enseignement de la Communauté française, route de Bavay 2b, 7080 FRAMERIES  (065) 66 73 22

F. LIPMANNE, *l'AZER de la dactylographie* Ed. Labor (manuel et logiciel d'apprentissage du clavier), Col. Dossier secrétaire  (02) 250 06 80

F. LIPMANNE, *La disposition des textes - Dossier Secrétaire,* tome 2, Col. Dossier secrétaire Ed. Labor

F. LIPMANNE, *Le Courrier – Communication et bureautique,* Col. Dossier secrétaire Ed. Labor (manuel et logiciel de contrôle de vitesse)

M. DELACOUR**,** *Word 6 sous Windows à la portée de tous* Ed. Bertrand-Lacoste (livre, corrigé, disquettes) Diffusion Nord-Sud (2 (02) 343 10 13

R. FONTAINE *, Pratiquer Word 6 sous Windows* Ed. Bertrand-Lacoste (livre, guide pédagogique, disquettes)

C. LANDE, *La communication écrite professionnelle avec Word pour Windows* Ed. Bertrand-Lacoste (livre, guide pédagogique)

I. DAUDE, *Word 6 sous Windows***,** Coll. Formation rapide, Débutant et Perfectionnement Ed. Dunod

I. DAUDE, *Word 6 sous Windows*, Niveau 1 et Niveau 2, Support de cours ACOGES, boulevard Lambermont 140, 1030 BRUXELLES  (02) 245 16 10

I. DAUDE, *Word 97 pour Windows, Notions de base*  Ed. Acoges, boulevard Lambermont 140, 1030 BRUXELLES

I. DAUDE, Word, version 97, fonctions avancées et page Web Ed. Avenir Consult

V. MULLER, *Word 97*  Ed. Dunod

J.C. ARNOLDI, *WORD 97 pour Windows 95*  Ed. Foucher

C. GUEROIS, V. GUILLERME, *WORD 97,* Coll. Par l'exemple Ed. ENI

D. LE ROUZIC, *Utiliser quotidiennement WINDOWS 95 au Lycée* (livre, corrigé) Ed. Bertrand-Lacoste

D. LE ROUZIC, *Activités sur Office 97: Word 97, Excel 97, Access 97*  Ed. Bertrand-Lacoste

### **TABLEUR**

R. FONTAINE, *Pratiquer Excel 7 et 97 sous Windows* Ed. Bertand-Lacoste (livre, corrigé, disquettes)  (02) 343 10 13

R. FONTAINE, *Excel 7 et 97 sous Windows*  Ed. Bertrand-Lacoste (livre, corrigé)

CARACACHE, *Excel 5,* Niveau 1, Support de cours Avenir Consult, ACOGES  (02) 245 16 10

L. FAGES, Excel 4 et 5 pour Windows Ed. Foucher (ouvrage, guide pédagogique, disquette)

P. GANG – A. KAMENZ – H. VONHOEGEN *Le grand livre Excel 5 pour Windows* Ed. Micro Application

R. HIERRO – *Les pense-bêtes de l'informatique, Excel 5 pour Windows* – Avenir Consult, ACOGES

### **BASE DE DONNEES**

L. FAGES, Access 97, Coll. Info découverte Ed. Foucher

R. FONTAINE, *Pratiquer Access* (livre, corrigé) Ed. Bertrand-Lacoste

### **INTEGRATION DES APPLICATIONS BUREAUTIQUES**

R. FONTAINE – *Intégration des applications dans Office 97 sous Windows,* Col. Pratique Ed. Bertrand-Lacoste (manuel, corrigé, disquette élève, disquette "corrigé")

### **L'INTERNET**

D. LE ROUZIC, *Applications professionnelles sur Internet avec les élèves*  Ed. Bertrand-Lacoste

D. LE ROUZIC, *Présenter son établissement scolaire et sa classe sur Internet avec FrontPage*  Ed. Bertrand-Lacoste
D. Le ROUZIC, *Introduire Internet dans ses pratiques pédagogiques,* Col. Parcours didactiques Ed. Bertrand-Lacoste

J. DELIRE, J. LEMPEREUR, *Internet pour enseigner* Ed. Labor

S. POURTS-LAJUS, M. RICHE-MAGNIER, *L'école à l'heure d'Internet, Les enjeux du multimédia dans l'éducation* Ed. Nathan

## **DIVERS**

F. LIPMANNE et A. LEMAIRE, *Le stage en entreprise* Centre d'Autoformation (CAF)

C. DUBRUEL, *Le rapport de stage* – Baccalauréats BTS Ed. Bertrand-Lacoste – Diffusion Nord-Sud

H. AROUH, T. MERCOU, *Rapport de stage*  Ed. Bertrand-Lacoste

M. AUDRY, Stage Plus, Trouver, Exploiter, Réussir son stage en entreprise Ed. Foucher, Paris, 1990

Travailler aux écrans de visualisation Directive européenne relative au travail aux écrans de visualisation Administration de l'hygiène et de la médecine du travail, rue Belliard 51, 1040 BRUXELLES

## **SECRETARIAT ET COMMUNICATION**

*Ecriture rapide et abrégée* 

F. LIPMANNE Ministère de la Communauté Française de Belgique, Administration Générale de l'Enseignement et de la Recherche Scientifique  $(02)$  221 88 42 - 221 88 45

Rationalisation des règles de dactylographie et d'édition par ordinateur F. LIPMANNE Ministère de l'éducation, de la Recherche et de la Formation Centre technique de l'Enseignement de la Communauté française route de Bavay 2b, 7080 FRAMERIES  (065) 66 73 22

Le Courrier – Communication et bureautique, Col. Dossier secrétaire La pochette le Courrier F. LIPMANNE, Ed. Labor  (02) 250 06 80

La vie dans l'entreprise – Travaux de secrétariat, Tome II, Col. Dossier secrétaire F. LIPMANNE – Ed. Labor

Communication interne et externe – Bac pro, première professionnelle R. DE CARNE, M. KRYS, Ed. Hachette Technique, 1995

Ginette KIRCHMEYER, Martine LIETTA, Jeux de rôles pour apprendre à mieux communiquer, tomes 1 et 2 Ed. Bernard-Lacoste, Paris, 1989

Ginette KIRCHMEYER, Martine LIETTA, Jeux de rôles pour apprendre à mieux communiquer, tomes 1 et 2, Corrigé Ed. Bernard-Lacoste, Paris, 1989

Arlène YERIS, *Profession Secrétaire*  Les Editions d'Organisation, Paris, 1985

Denise BOURASSEAU, Françoise MOLLACHINI, Secrétaire aujourd'hui, Assistante demain, Les Editions d'Organisation, Paris, 1989.

M. DAHMEN, C. TYSSENS, *Les simulations par paires* - Développer et vérifier l'expression orale

Ministère de la Communauté française Administration générale de l'Enseignement et de la Recherche scientifique Service général des Affaires pédagogiques, de la Recherche en pédagogie et du Pilotage de l'enseignement organisé par la Communauté française.

C. GUENNEGUEZ, E. LEMOT, M. PAVAUX, *Gestion des activités administratives –* Bac Pro, première professionnelle Ed. Hachette Technique, 1995

R. DE CARNE, M. KRYS, *Communication professionnelle (manuel, livre du professeur)* – BEP, seconde professionnelle Ed. Hachette Technique, 1995

I.ISSALY, *Organisation et suivi d'activités –* BEP, seconde professionnelle Ed. Hachette Technique, 1995

M. HOUY, *Communication et Organisation* – Cas intégrateurs Ed. Bertrand-Lacoste, 1993

H. et M. SALLES, *Bureautique, Outils et systèmes,*  Ed. Nathan supérieur

M. LACROIX et C. LEVEAUX, *Techniques de base du secrétariat – Bureautique et secrétariat –* BTS 1 Ed. Techniplus

M. CHAVRON – M. PORTALIER – C. CORDAT, *Communication et bureautique* Ed. Foucher

H. AROUH, T. MERCOU, Le Rapport de stage Ed. Bertrand-Lacoste

C. LANDE – M. COMBALUZIER, *La communication écrite professionnelle (avec Word pour Windows)*  Ed. Bertrand-Lacoste (guide pédagogique, modes opératoires

G. AGAESSE, G. MOUSSARD, *Administration commerciale* – BEP Seconde Ed. Hachette technique

C. RIOU, P. MAILLET, *La rédaction professionnelle - Style, phrases clés, grammaire*  Ed. Bertrand-Lacoste (manuel et corrigé*)*

H. SALLES, A. VOLUZAN-TOURNIER, *Communiquer et Organiser -* Activités et cas d'application, 1<sup>re</sup> STT Ed. Bertrand-Lacoste

M. GUITTARD, S. NECHEM, *La communication professionnelle écrite et orale - S*econde BEP Ed. Bertrand-Lacoste

C. BLONDEL, *Ecrivez… Communiquez* - Sciences et technologies tertiaires, classe de première

.Ed. Bertrand-Lacoste (livre, guide pédagogique)